## **МІНІСТЕРСТВО ОСВІТИ І НАУКИ УКРАЇНИ ЗАПОРІЗЬКИЙ НАЦІОНАЛЬНИЙ УНІВЕРСИТЕТ**

# **ФАКУЛЬТЕТ СОЦІАЛЬНОЇ ПЕДАГОГІКИ ТА ПСИХОЛОГІЇ КАФЕДРА ДИЗАЙНУ**

## **КВАЛІФІКАЦІЙНА РОБОТА**

бакалавра

# на тему: **РОЗРОБКА ОРИГІНАЛ-МАКЕТУ ЖУРНАЛУ «ВСЕСВІТ КІБЕРПАНК»**

Виконала: студентка 4 курсу, групи 6.0220-2 спеціальності 022 «Дизайн» освітньо-професійної програми «Графічний дизайн» Кривенко Юлія Романівна

Керівник: ст. викладач кафедри дизайну, \_\_\_\_\_\_\_ Микола ПОТАПЕНКО

Рецензент: викладач кафедри дизайну, к.мист. \_\_\_\_\_ Христина СОДОМОРА

> Запоріжжя 2024

## **АНОТАЦІЯ**

**Кривенко Ю. Р. Розробка оригінал макету журналу «Всесвіт кіберпанк» :**  кваліфікаційна робота бакалавра спеціальності 022 «Дизайн» освітньопрофесійної програми «Графічний дизайн» / наук. керівник М. Потапенко. Запоріжжя : ЗНУ, 2024. 70 с.

**UA :** Робота викладена на 70 сторінках друкованого тексту. Перелік посилань включає 44 джерел. Об'єкт дослідження – дизайн поліграфічної продукції. Предмет дослідження – дизайн журналу у сфері комп'ютерних ігор.

Мета дослідження – розробка оригінал-макету журналу «Всесвіт Кіберпанк» на основі аналізу аналогів та прототипів. Актуальність розробки оригінал-макету журналу «Всесвіт Кіберпанку» полягає у синергії кількох напрямів розвитку сучасної цивілізації. Розвиток кіберпанк культури як напряму, що відображає сучасні технології, майбутні сценарії та соціальні проблеми.

**Ключові слова:** журнал, дизайн друкованого видання, верстка, поліграфічне видання, шрифт, векторна графіка, графічний редактор.

**Kryvenko Y. R. Development of the Original Layout of the «Cyberpunk Universe» Magazine :** Bachelor's thesis, specialty 022 "Design", Professional Program "Graphic Design" / Sci. Adv. M. V. Potapenko. Zaporizhzhya: ZNU, 2024. 70 p.

**EN :** The work is presented on 70 pages of printed text. The list of references includes 44 sources. The object of research is the design of printing products.

The subject of research is the design of a magazine in the field of computer games.

The purpose of the research is to develop the original layout of the "Cyberpunk Universe" magazine based on the analysis of analogues and prototypes. The relevance of the development of the original layout of the "Universe of Cyberpunk" magazine lies in the synergy of several directions of the development of modern civilization. The development of cyberpunk culture as a direction that reflects modern technologies, future scenarios and social problems.

**Keywords**: magazine, print design, typesetting, polygraphic edition, font, vector graphics, graphic editor.

## **Апробація кваліфікаційної роботи:**

Кривенко Ю. Р., Потапенко М. В. Важливі сторони дизайну у світі ігрових журналів. *Дизайн, візуальне мистецтво та творчість: сучасні тенденції та*  льського практи*ології : матеріали II міжнародної науково-практичної конференції*<br>Запоріжжя: ЗНУ, 2023. Т. 2 № 2 С. 23-26. URL: Запоріжжя: ЗНУ, 2023. Т. 2  $\aleph_2$  2 https://dspace.znu.edu.ua/jspui/handle/12345/17397.

## МІНІСТЕРСТВО ОСВІТИ І НАУКИ УКРАЇНИ ЗАПОРІЗЬКИЙ НАЦІОНАЛЬНИЙ УНІВЕРСИТЕТ

Факультет *соціальної педагогіки та психології* Кафедра *дизайну* Рівень вищої освіти *перший(бакалаврський)* Спеціальність *022 «Дизайн»* Освітньо-професійна програма *«Графічний дизайн»*

> ЗАТВЕРДЖУЮ Завідувач кафедри дизайну PhD Ганна ЧЕМЕРИС « »  $20 \text{ poky}$

## **ЗАВДАННЯ НА КВАЛІФІКАЦІЙНУ РОБОТУ СТУДЕНТЦІ**

Кривенко Юлії Романівни

1.Тема роботи: *Розробка оригінал-макету журналу «Всесвіт Кіберпанк»*  керівник роботи *старший викладач Потапенко Микола Васильович* затверджені наказом ЗНУ № 234-с від 05.02.2024

2. Строк подання студентом роботи: *10.06.2024* 

3. Вихідні дані до роботи: з*авдання на проєктування, тема роботи.*

4. Зміст розрахунково-пояснювальної записки: *Теоретичні основи, типологія журнальних видань. Аналіз аналогових видань. Проєктування параметрів журналу, розробка та реалізація оригінал-макету журналу.* 

5. Перелік графічного матеріалу: *презентація, демонстраційна графіка.*

6. Консультанти розділів роботи

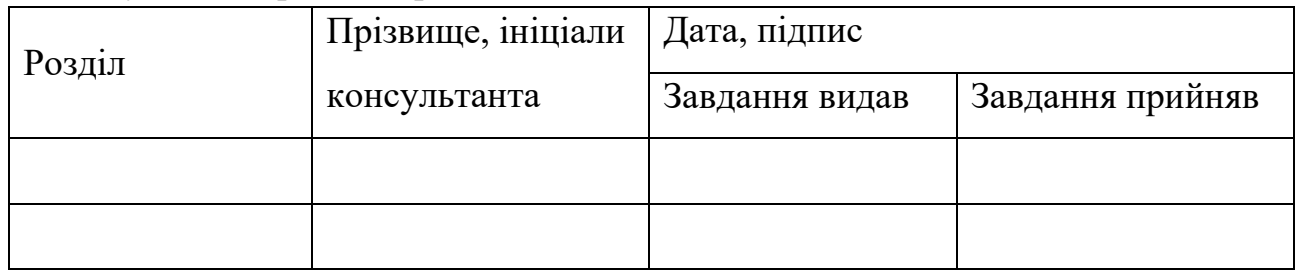

7. Дата видачі завдання: *16.10.2023*

## КАЛЕНДАРНИЙ ПЛАН

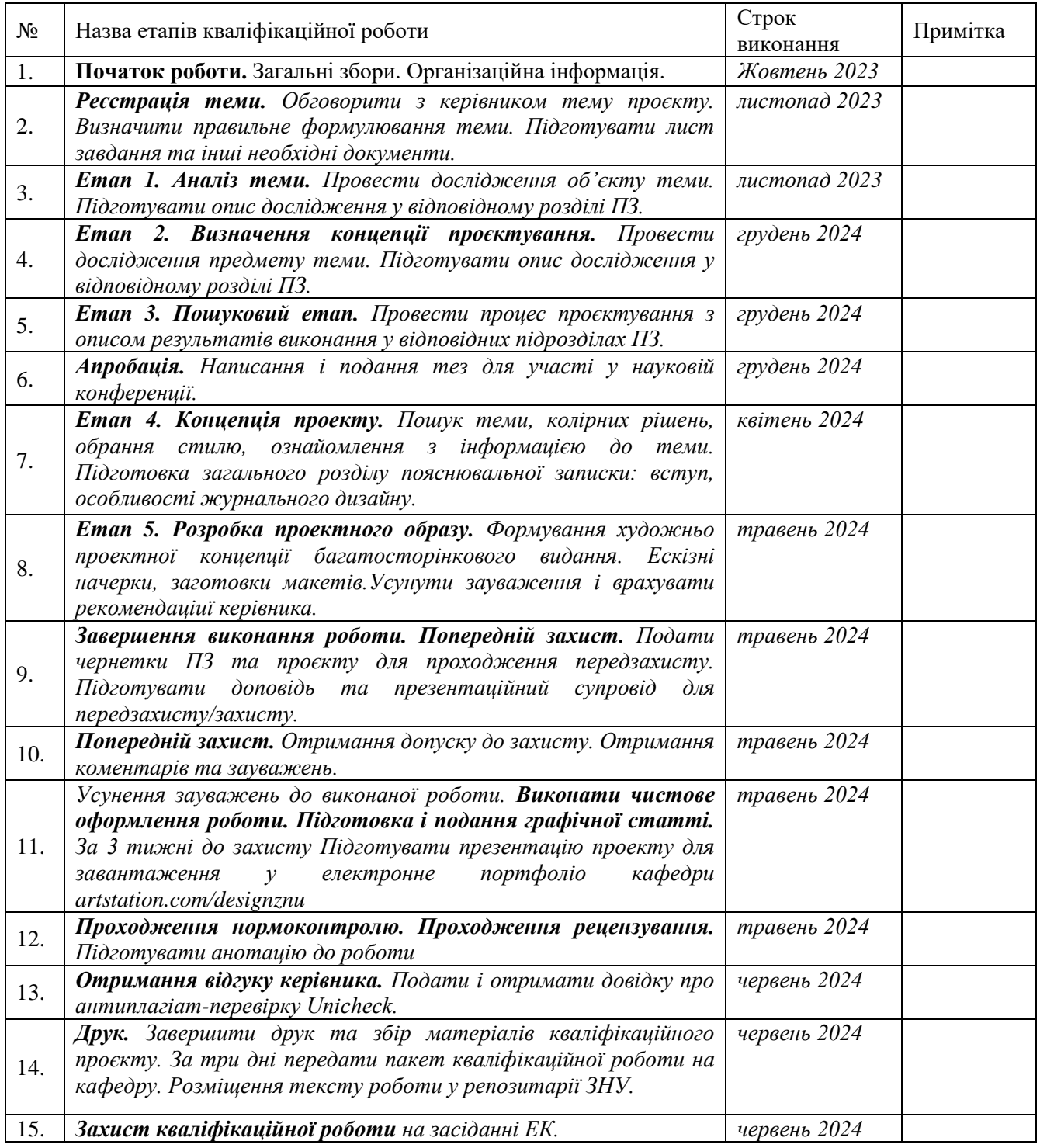

Студентка \_\_\_\_\_\_\_\_\_\_\_\_ *Юлія КРИВЕНКО* ( підпис ) (ініціали та прізвище)

Керівник роботи \_\_\_\_\_\_\_\_\_\_\_\_*Микола ПОТАПЕНКО*

Нормоконтроль пройдено Нормоконтролер \_\_\_\_\_\_\_\_\_\_\_\_*Ганна ЧЕМЕРИС*

# **ЗМІСТ**

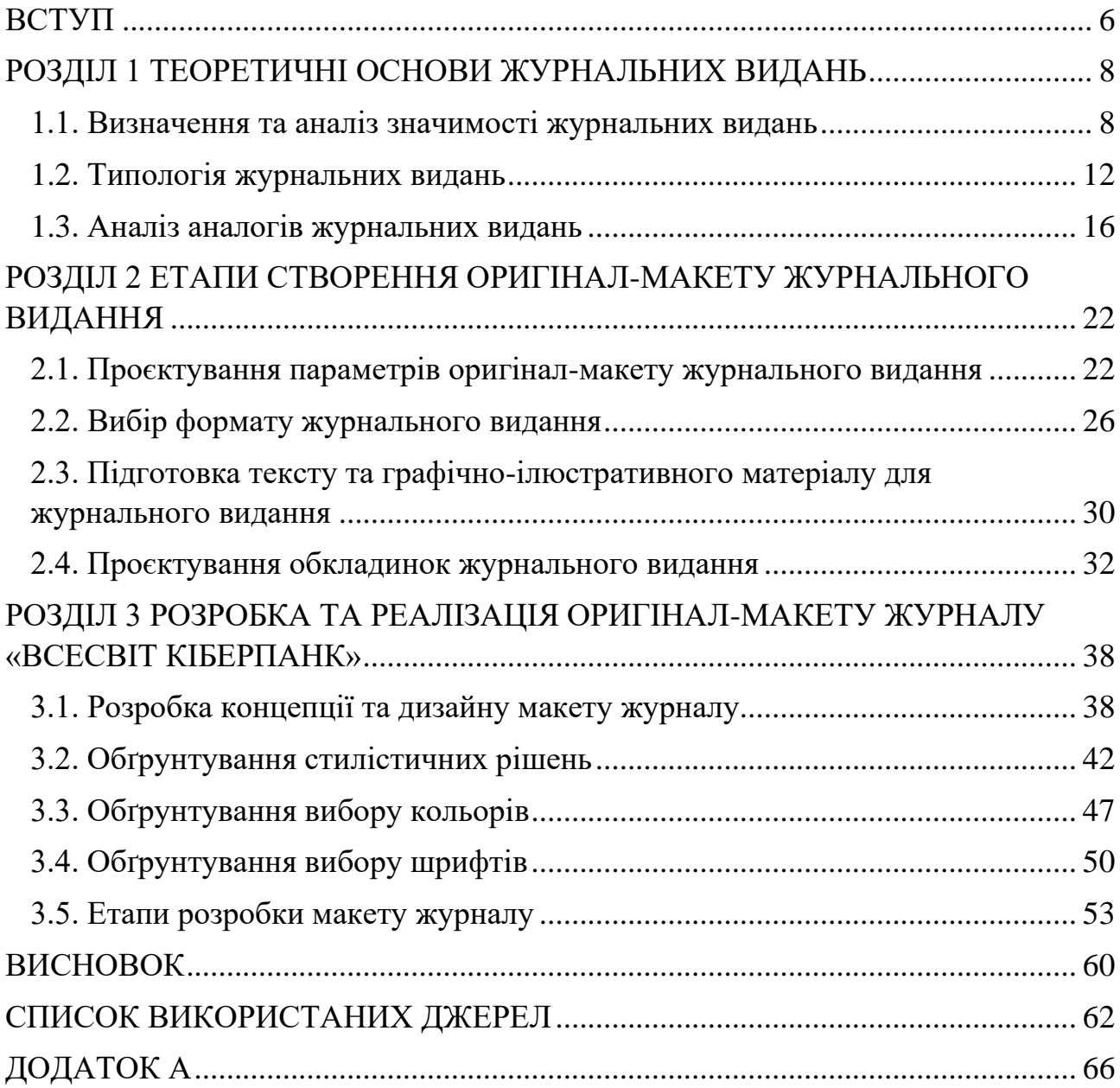

#### **ВСТУП**

<span id="page-6-0"></span>**Актуальність.** Розробка оригінал-макету журналу «Всесвіт Кіберпанк» полягає у синергії кількох напрямів розвитку сучасної цивілізації. Розвиток кіберпанк культури як напряму, що відображає сучасні технології, майбутні сценарії та соціальні проблеми. Останнім часом кіберпанк як жанр знову став дуже популярним через велику кількість фільмів, книг та ігор, що використовують кіберпанк естетику, а також через швидкість розвитку технологій, таких як віртуальна реальність (VR), штучний інтелект (AI), кібернетика, створює безмежні можливості для творчості в цьому жанрі. Оригінальний макет журналу «Всесвіт Кіберпанк» відображє ці нові технології та їх вплив на суспільство та культуру. Не менш важливим є і попит на наукову фантастику. Створення такого журналу може задовольнити попит на контент, пов'язаний з цим жанром. Кіберпанк завжди був відображенням культурної реакції на технологічний прогрес та його можливі наслідки. Створення журналу, присвяченого кіберпанку, дозволить збирати різноманітні твори, ідеї та дискусії щодо цього явища. Розробка оригінального макету журналу «Всесвіт Кіберпанку» відповідає актуальним тенденціям культури, технологій та інтересам аудиторії, і може стати популярним та важливим додатком до культурного ландшафту.

**Об'єкт дослідження** – дизайн поліграфічної продукції.

**Предмет** – дизайн журналу у сфері комп'ютерних ігор.

**Мета роботи** – розробка оригінал-макету журналу «Всесвіт Кіберпанк» на основі аналізу аналогів та прототипів.

Виходячи з формулювання об'єкту, предмету та мети дослідження необхідно виконати наступні **завдання дослідження:**

1. Визначити та проаналізувати значимість журнальних видань та історію виникнення та розвитку журналу як виду видання;

2. Охарактеризувати особливості проєктування параметрів оригіналмакету журнального видання;

3. Обґрунтувати вибір формату журнального видання та застосування художніх ефектів і методів обробки інформації при виготовленні оригіналмакету журнального видання;

4. Здійснити розробку концепції та дизайну макету журналу;

5. Обґрунтувати стилістичні рішення, вибір кольорів, шрифтів;

6. Описати етапи розробки макету журналу.

**Структура роботи:** Дослідження складається з вступу, трьох розділів, висновків. Список використаних джерел складається з 44 позицій, що викладені на 4 сторінках.

# **РОЗДІЛ 1 ТЕОРЕТИЧНІ ОСНОВИ ЖУРНАЛЬНИХ ВИДАНЬ**

#### <span id="page-8-2"></span><span id="page-8-1"></span><span id="page-8-0"></span>**1.1. Визначення та аналіз значимості журнальних видань**

Історія журналів починається вже в 17 столітті. Франція, Німеччина та Італія були одними з перших країн, які почали видавати журнали. Як і багато термінів, слово «журнал» має кілька визначень, які можна знайти в різних джерелах. Це пов'язано з тим, що різні дослідники трактують це слово порізному. Розглянемо кілька версій терміну «журнал».

Журнал (часопис) – це періодичне видання, що виходить під постійною назвою, містить регулярні рубрики, статті, реферати та інші матеріали на різні суспільно-політичні, наукові, виробничі та інші теми, а також літературнохудожні твори, ілюстрації та фотографії [1, с. 13].

Журнал – це періодичне видання встановленого формату, яке складається з блоку скріплених у корінці друкованих аркушів. Воно виходить під постійною назвою, містить регулярні рубрики та включає статті й реферати на різні громадсько-політичні, наукові, виробничі та інші теми, а також літературнохудожні твори та ілюстрації [2].

Журнал – це періодичне текстове видання у вигляді зброшурованих аркушів, яке включає статті та реферати з різних суспільно-політичних, наукових, виробничих та інших питань. Воно також містить літературнохудожні твори, має постійну рубрикацію та офіційно затверджене як даний вид видання [3, с. 31].

Журнальне видання – це блок друкованих аркушів визначеного формату, скріплених у корінці та розміщених у обкладинці або палітурці. Для журнальних видань характерні великі формати сторінок і двоколонний набір тексту [4, с. 12].

Журнал (термін походить від французького «journal», що насправді означає газета), іноді також називається часописом, – це друковане періодичне видання. Журнал є одним з дев'яти основних засобів масової інформації, що впливають на громадську думку, формуючи її відповідно до інтересів певних ідеологічних груп, соціальних верств, політичних партій і організацій, наукових шкіл, конфесій, а також вікових, гендерних і специфічних груп соціуму [3, с. 42].

Журнал має постійну редакцію, яка узгоджує з директивними органами програму видання, визначає його тематичні напрями та функціональне призначення. Структуру журналу формують рубриковані розділи та матеріали різних жанрів і обсягів. Випуски журналу нумеруються протягом року під постійним заголовком [5].

Отже, кожен термін має своє тлумачення, але всі вони мають майже однакове основне значення. Аналізуючи різні визначення терміну «журнал», можна зробити висновок, що журнал – це друковане періодичне видання, яке містить інформацію на певну тему і орієнтоване на конкретну аудиторію, зацікавлену в цьому виданні (жанри та види журналів). Журнали характеризуються певними особливостями: регулярністю виходу випусків, визначеною періодичністю, наявністю як інформаційних, так і візуальних матеріалів, а також особливим поліграфічним оформленням.

Першим журналом у Європі став «Журналь де Саван» («Журнал науковців», Париж; 1665). Відтоді журнали поширилися в інших країнах. Він містив огляди книг з літератури, філософії, природничих наук, виданих у різних країнах Європи. У тому ж році з'явився лондонський журнал подібного типу «Philosophical Transactions of the Royal Society» [6, с. 76.].

Схожі до них журнали з'явилися незабаром в Італії – «Giornale de'Letterati» (1668), в Німеччині – «Acta Eruditorum» (1682, латинською мовою) і «Monatsgespräche» (1688, німецькою мовою). Однак у більшості країн журнали почали видавати в 18 столітті: в Іспанії – «Diario de los literatos de España» (1737), у США – «American Magazine» (1741), в Угорщині – «Magyar Museum» (1788), та інших країнах [7, с. 9]. Спочатку журнали переважно містили статті про різну літературу (художню, політичну, наукову та ін.), а також новини, пов'язані з мистецтвом, літературою і наукою. Вони були призначені для вузького кола читачів. Політичні теми зазвичай не порушувалися через цензуру, яка обмежувала інформацію, дозволяючи лише те, що влада вважала правильним і допустимим для широкого загалу.

Журнали почали стрімко з'являтися лише в другій половині 19 століття, в період розквіту капіталізму та буржуазної культури. Методи та засоби поширення журналів і інформації в цілому зазнали значних змін, тиражі різноманітних журналів швидко зростали, а через конкуренцію ціни на підписку знижувалися. Основні типи журналів сформувалися приблизно в 19-20 століттях, найбільш популярними ставали журнали з ілюстративним матеріалом і змішаним змістом, розраховані на широку аудиторію.

Перші журнали в підросійській Україні з'явилися на початку XIX століття в Харкові: сатиричний «Харківський Демокрит» (1816) та літературно-художні й наукові «Український вестник» (1816-1819) і «Український журнал» (1824- 1825). Ці видання виходили російською мовою, хоча іноді надавали місце для публікації українських творів [8, с. 67].

Якщо звернути увагу на статистику, то можна зробити висновок, що зараз журнали читають приблизно в п'ять разів більше, ніж газети. Це пояснюється тим, що в наш час людям складніше здивуватися звичайним текстом та статтями в газетах.

Інформація, що міститься в журналі, менш оперативна, ніж у газеті, але має різноманітний характер: вона може бути первинною – статті, поезії, художні твори; вторинною – огляди, реферати; або оригінальною і перекладною. Кількість і характер ілюстрацій визначається концепцією кожного видання. Нині видавництво журналів значно розширило свої можливості і тематику. Більше не виникає проблем з пошуком аналогів або типографій для конкретного журналу. Інформацію та ілюстрації для статей легко можна знайти в Інтернеті, існують спеціальні програми для створення журналів, доступні кожному. Простий інтерфейс дозволяє кожному створити свій власний журнал. Ця доступність призводить до зростання конкуренції і розумних цін.

В Україні зареєстровано 5696 періодичних видань, з них газет – 4125, журналів і збірників – 2306. На місцеву розповсюдження припадає 2200

періодичних видань – обласних, міських, міськрайонних, районних і багатотиражних газет, тираж яких складає майже дві третини від загального обсягу газетних тиражів України [9, с. 11].

Згідно з рейтингами соціологічних досліджень щодо ЗМІ, журнали посідають друге місце (27,7%) після телебачення (87,2%). Тож, з моменту створення першого журналу пройшло більше ніж три століття. У 21 столітті журнали є одним із найбільш поширених друкованих елементів ЗМІ. За допомогою візуальних елементів та блоків з інформацією, журнал виглядає не так монотонно, як газети, і може допомагати краще сприймати інформацію, що в ньому подана.

Однією з найважливіших переваг журналу є поєднання графічної та текстової інформації. Аналізуючи ринок, можна зробити висновок, що з розвитком сучасних технологій друкована продукція поступово втрачає свою цінність та популярність, відходячи на другий план. Розвиток сучасних технологій призвів до популяризації різноманітних електронних носіїв. Цей процес спричинив знецінення друкованої продукції, оскільки зараз майже всю інформацію можна легко знайти в Інтернеті. Проте попит на друковану продукцію ще не повністю зник.

Під час дослідження було виявлено невелику кількість журналів, що спеціалізуються на кіберпанку. Це свідчить про відсутність значної конкуренції та можливості для новаторства в цій галузі. Більшість журналів, що присвячені світу кіберпанку, зосереджуються переважно на ігровому процесі, маючи обмежену кількість наочних матеріалів. Схожа ситуація спостерігається й у журналах про дизайн, де більше уваги приділяється ілюстративній інформації, поясненням кольорів, форм та їх значень. Проте відсутність тем, присвячених саме дизайну у іграх, концепт-артам, опису графічних локацій та їхнього значення, залишається проблемою.

Часто висловлюється думка, що у найближчому майбутньому журнали можуть зникнути разом із зменшенням попиту на них. Однак, за новим поглядом, сучасні технології відкривають нові можливості для журналістики та дизайну.

З'являються ширші можливості для створення якісного дизайну та його поєднання з сучасними технологіями, наприклад, створення друкованих видань з функцією доповненої реальності (AR).

Функцію доповненої реальності ще складно назвати поширеною у всьому світі через відносно короткий період її існування. Це нововведення вимагає відповідних знань та навичок дизайнера, володіння певними програмами та можливість адаптації свого дизайну у спеціальний додаток, де буде відображуватися AR. Крім того, для проектування та відтворення таких дизайнерських ідей потрібно створити окремий додаток, який міг би повноцінно показувати 3D елементи при скануванні мобільним телефоном, наприклад, продуктів вашого бренду чи фірми. При створенні журналу важливо розуміти для кого, з якою метою та на яку тему ви його створюєте. Вам необхідно знати свою цільову аудиторію, її уподобання, добре ознайомитися з темою розробки та провести аналіз конкурентів у вашій сфері.

#### <span id="page-12-0"></span>**1.2. Типологія журнальних видань**

Основна мета створення дизайну продукту – підвищення його рентабельності та популярності. Для успішного дизайну важливо мати розуміння основ дизайну та знання теорії кольору. Наприклад, знаючи психологічне вплив кольорів, можна використовувати їх у дизайні, щоб викликати у читача певні емоції чи асоціації.

Згідно з ДСТУ 3017-95, журнали можна класифікувати на громадськополітичні, наукові, науково-популярні, виробничо-практичні, популярні, літературно-художні та реферативні. Цій класифікації дотримується також Г. Швецова-Водка. За цим стандартом, літературно-художні журнали – це періодичні видання, що містять твори художньої літератури, а також публіцистичні та критичні матеріали. Літературні журнали сприяють поширенню культурних цінностей та, безумовно, мають розважальну функцію [10, с. 34].

З іншої точки зору, журнали можна класифікувати як суспільно-політичні, наукові, науково-популярні, культурологічні та фахово-галузеві видання. Також існують видання, спрямовані на конкретні аудиторії за інтересами чи статевою належністю.

За дослідженням запорізької науковиці Т. Хітрової, систему преси можна структурувати за проблемно-тематичним спрямуванням на різноманітні категорії: громадсько-політичні, літературно-мистецькі, літературно-художні, розважальні, спеціалізовані, рекламно-довідкові, промислово-виробничі, сільськогосподарські, екологічні та релігійні видання [7, с. 8].

Журнали, хоч і мають деякі спільні риси з газетами, можна класифікувати за різними ознаками:

• За періодичністю виходу, такі як щотижневі, щомісячні або видання, що виходять рідше, наприклад, раз на кілька місяців або річники.

• За форматом.

• За тематикою, яка може включати літературні, мистецькі, наукові, науково-методичні, сатиричні, релігійні, політичні тощо.

- За характером подачі інформації.
- Пов'язані з певним фахом або галуззю.
- Орієнтовані на певний віковий сегмент аудиторії.

• Журнали, що висвітлюють діяльність конкретних організацій, таких як культурні чи релігійні установи [7, с. 9].

Журнали можна класифікувати за різними ознаками, такими як читацька аудиторія, місце видання, характер інформації, видавничий орган, мова, тематична спрямованість і цільове призначення. Однак найбільш визначальними ознаками є тематична спрямованість і цільове призначення.

Відповідно до цього можна виділити дві основні класифікації, які взаємодоповнюють одна одну і можуть використовуватись залежно від конкретних завдань: поділ за цільовим призначенням всередині тематичної класифікації та поділ за тематикою всередині класифікації за цільовим призначенням.

Умовно журнали можна поділити на три групи, залежно від рівнів сприйняття та відповідно розраховані на три види читачів:

• Інформація для всіх.

• Галузеві або фахові, призначені для працівників, які зацікавлені у інформації, пов'язаній з певними сферами науки, техніки, культури.

• Наукова і спеціалізована інформація [11, с. 45].

Взагалі всі журнали можна умовно поділити на основні тематичні класи, які включають загальнополітичні та соціально-економічні, виробничо-технічні, природничо-наукові, сільськогосподарські, медичні, культурно-просвітницькі, літературно-художні, військові, спортивні, екологічні. Кожен з цих класів у свою чергу розділяється на тематичні групи.

Для кращого зрозуміння давайте розглянемо першу групу, яка включає журнали, що висвітлюють соціальну та економічну проблематику та політику. Сюди входять:

• журнали, присвячені внутрішній та зовнішній політиці, а також міжнародному життю (наприклад, «Ukraine», «Екзиль», «ПіК»);

• громадсько-політичні видання, які займаються питаннями відродження (такі як «Відродження», «Відбудова» і інші);

• журнали з суспільних наук, які охоплюють історичні аспекти («Філософська і соціологічна думка», «Наука і суспільство», «Пам'ять століть» тощо);

• економічні журнали різного спрямування і тематики: загальні проблеми, економічні науки, народне господарство, статистика, бізнес, менеджмент (наприклад, «Діловий вісник», «Економічна Україна», «Економіка. Фінанси. Право», «Фінанси України»);

• юридичні видання («Кодекси України», «Відомості Верховної Ради України», «Зібрання постанов Уряду України») [12, с. 17].

Залежно від цільового та читацького призначення журнали поділяються на різні види, такі як громадськополітичний, науковий, науково-популярний, виробничо-практичний, популярний, літературно-художній, реферативний.

Створюючи журнал, важливо орієнтуватись на читацьке та цільове призначення, а також на характер видання (зміст, тип, жанр) літературних творів.

Враховуючи тип журналу, потрібно підбирати відповідну інформацію та оформлення. Наприклад, журнал для дітей не може містити серйозних тем про політику чи економіку. Тому створюючи журнал, важливо враховувати тематику та аудиторію, на яку він розрахований.

Найпопулярнішими журналами є ті, що містять інформацію про загальновживані теми, такі як кіно, мультфільми, мода, кулінарія. Тобто те, що цікавить більшість населення, не пов'язане з фаховою областю, але може бути хобі багатьох.

Отже, існує безліч видів та типів журналів, спрямованих на різну аудиторію. При створенні журналу важливо враховувати критерії обраного виду видання для відповідної аудиторії. Під час маркетингових досліджень було виявлено кілька основних пунктів, за якими можна умовно класифікувати журнали:

- За форматом;
- Орієнтовані на певний вік (діти, підлітки, дорослі і т. д.);
- По характеру подачі інформації;
- За тематикою (наукові, сатиричні, політичні, літературні і т. д.);
- Пов'язані з фахом (дизайн, медицина і т. д.);

• За періодичністю виходу (щомісячні, щорічники, виходять раз у декілька місяців і т. д.) [13, с. 23].

Розміри журналів – це досить гнучка категорія, яка залежить від бажань дизайнера чи замовника. Вони можуть бути встановлені як за стандартом, так і створені за індивідуальним замовленням певних розмірів. Однак серед найпоширеніших та популярних розмірів можна виділити деякі стандартні формати: 60×90 см; 84×108 см; 70×100 см. Розміри журналів можна класифікувати на наступні основні категорії:

• Журнальний формат, який включає в себе сторінки, з'єднані у блок (кількість кратна чотирьом, восьми, шістнадцяти або тридцяти двом), згорнуті та обрізані;

• Газетний формат, що складається з ряду аркушів великого розміру, складених посередині та формують чотири сторінки;

• Таблоїд, який складається з ряду окремих аркушів великого розміру, приблизно вдвічі менший за розмір газетного формату;

• Збільшений формат, що схожий на таблоїд, але з властивостями як газетного, так і журнального форматів, з розміром трохи менше таблоїдного;

• Формат бюлетеня, найбільш економічний варіант, створений на звичайному офісному папері А4, з'єднаний скріпкою.

Формати вказуються у скороченому вигляді, наприклад, «84×108/32» означає, що журнал складається з 1/32 частини аркуша паперу розміром  $84\times108$ см.

#### <span id="page-16-0"></span>**1.3. Аналіз аналогів журнальних видань**

Для розробки дизайну власного журналу, дійсно важливим етапом є вивчення існуючих оригінальних видань. Це допоможе вам не лише зрозуміти, які елементи вже використовуються, але й побачити, як різні елементи оформлення можуть поєднуватися між собою для створення гармонійного та привабливого дизайну.

Аналіз журналу «The World of Cyberpunk 2077 Deluxe Edition».

Журнал «The World of Cyberpunk 2077 Deluxe Edition» відзначається своїм унікальним і стильним дизайном, який гармонійно поєднується з темою футуристичного світу. Він вміщує багато візуальних елементів, що робить його захоплюючим і цікавим для читачів. Ми можемо виділити наступні ключові елементи дизайну, на які також звертає увагу дослідниця В. Шевченко [10, с. 56]:

• Яскрава і привертаюча увагу обкладинка з використанням кольорів, які асоціюються з футуристичним стилем: металік, неонові відтінки; чітка і виразна типографіка, що відображає тематику журналу.

• Використання шрифтів, що асоціюються з темою кіберпанку.

- Контрастні заголовки та підзаголовки для привернення уваги.
- Чітке розмежування текстових блоків для зручності читання.

• Динамічна і асиметрична верстка, що надає журналу сучасного вигляду.

• Розбиття тексту на менші блоки з використанням підзаголовків, цитат і виділень для полегшення сприйняття інформації.

• Використання великої кількості зображень, ілюстрацій і графічних елементів для підтримки інтересу читачів.

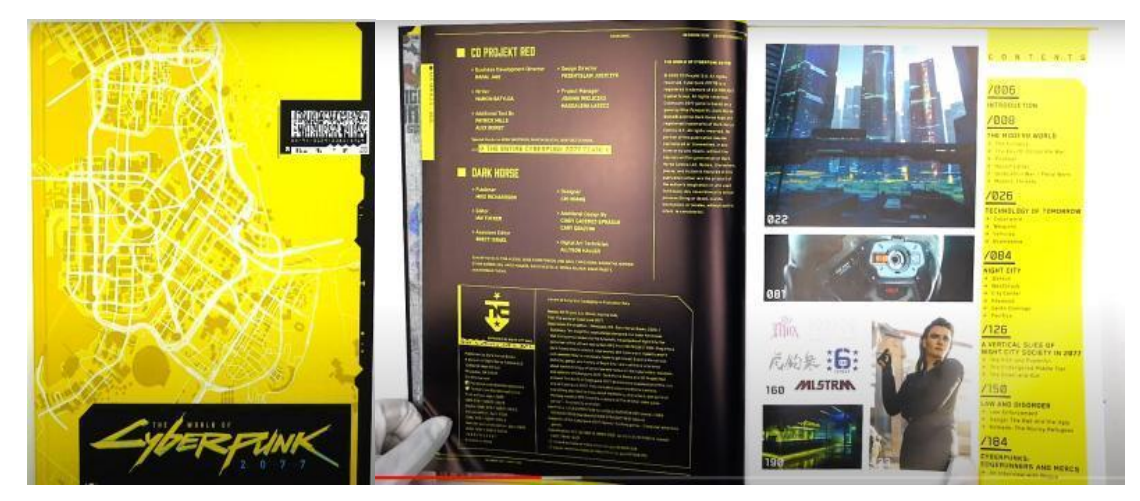

Рисунок 1.4.1. – Журнал до гри «Кіберпанк 2077»

Важливим для подальшої розробки макету журнального видання є аналіз кольорової гами аналогів, наприклад, кольорове рішення журналу «The World of Cyberpunk 2077 Deluxe Edition» відрізняється акцентами на темних тонах з яскравими акцентами, а також використання кольорів, що підкреслюють тему і настрій журналу.

Журнал виконаний у характерних кольорах гри «Кіберпанк 2077». Основний колір дизайну – жовтий. На обкладинці розміщено стилізовану назву гри, а також зображення з мапою міста. Внутрішні сторінки поєднують чорні та жовті кольори, а тексти написані гротескним шрифтом, жовтим і чорним кольорами, що відповідають фону. Яскраві ілюстрації персонажів і міста виглядають доречно.

Ми відзначаємо високу якість ілюстрацій та фотографій та використання графічних елементів, таких як лінії, геометричні фігури, які додають журналу динамічності і стилю.

Таким чином, аналіз таких видань, як «The World of Cyberpunk 2077 Deluxe Edition», може значно допомогти в створенні унікального і привабливого журналу, який відповідатиме вашим потребам та побажанням.

Наступний журналу «The Assassin's Creed Origins» допоможе краще зрозуміти культуру кіберпанку на журнальних сторінках. Журнал «The Assassin's Creed Origins» присвячений тематиці гри «Assassin's Creed Origins» має унікальний візуальний вигляд. Особливо вирізняється обкладинка видання, де використовувалися неонові кольори (зелений, синій) у поєднанні з золотим. Така кольорова гама створює контраст і привертає увагу.

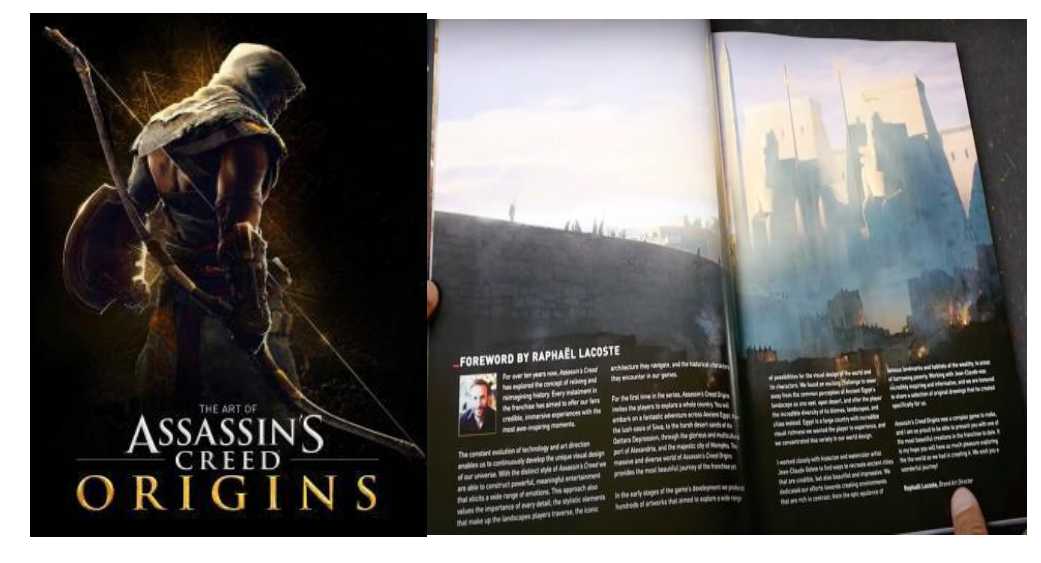

Рисунок 1.4.2. – Журнал до гри «The Assassin's Creed Origins»

Назва гри виконана у стилізованому шрифті з кіберпанковими акцентами, наприклад, неоновим підсвічуванням. На обкладинці часто присутні зображення головного героя, Баєка, але у кіберпанк стилі – можливо, зі вставками кибернетичних імплантів або у футуристичному одязі.

Обкладинка журналу виконана у темних тонах із золотими вкрапленнями та візерунками. В центрі композиції розташований головний герой зі своїм

подвійним знаряддям, що врівноважує зображення. Назва журналу написана шрифтом антиква, що надає дизайну додаткової елегантності. Відкривши розворот, ми бачимо графічне зображення міста, а внизу сторінок розміщено текстову інформацію.

На розворотах гармонійно поєднуються теплі відтінки кольорів з яскравими неоновими акцентами. Це допомагає створити унікальну атмосферу поєднання двох світів. Використовується гротескний шрифт, що додає сучасності та футуристичності. Застосовується кольорова гама шрифтів, яка включає неонові кольори, що відповідають фону.

Високоякісні зображення, що зображають персонажів та локації у кіберпанк-стилі. Використовуються елементи, що нагадують комп'ютерні інтерфейси, неонові вивіски та інші атрибути кіберпанку. Активно використовуються геометричні фігури, такі як лінії, трикутники, що створюють відчуття технологічності та сучасності.

Матеріали журналу можуть включати аналіз гри, інтерв'ю з розробниками, розповіді про створення кіберпанк-стилізації для традиційної тематики, огляди та багато іншого. Верстка сторінок робиться так, щоб створити динамічний та сучасний вигляд. Використовуються різні розміри шрифтів, виділення цитат, інфографіка.

Цей аналіз допоможе створити унікальний журнал, який поєднує тематику гри «Assassin's Creed Origins» з естетикою кіберпанку, створюючи оригінальний та привабливий дизайн.

Наступний аналіз журналу «The World of the Witcher», що відображає багатий світ і атмосферу відомої гри «The Witcher», передаючи глибину, темряву та фентезійний колорит всесвіту. Дизайн видання підкреслює елементи середньовіччя, магії та пригод.

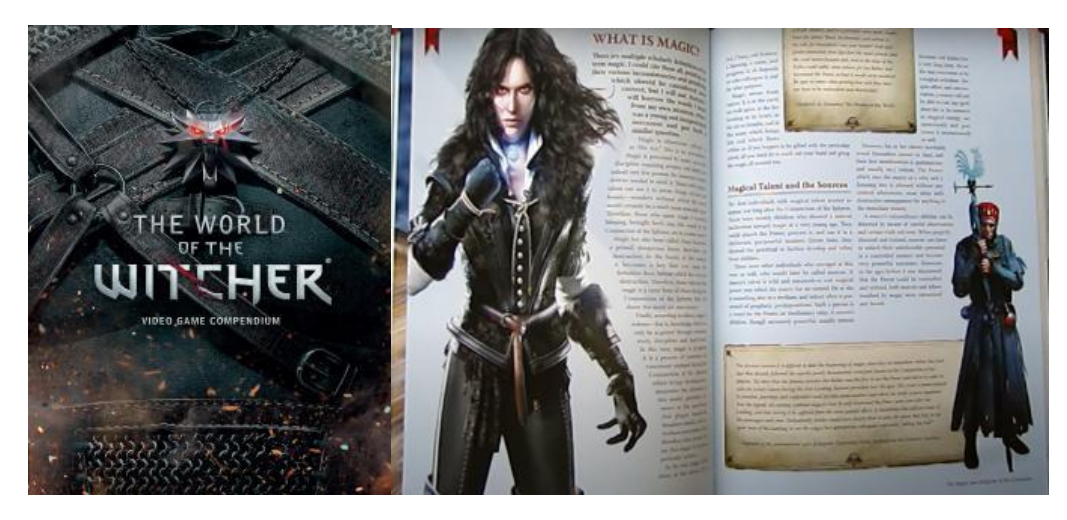

Рисунок 1.4.3. – Журнал до гри «The World of the Witcher»

На обкладинці переважають темні відтінки – чорний, темно-сірий, глибокий червоний та зелений, що створюють атмосферу загадковості та магії.

Обкладинка журналу зображує детальний вигляд костюма, де центральним елементом є кулон у вигляді вовка з світлими очима. Назва «Witcher» стилізована під метал із слідами від кігтів. Внутрішні сторінки журналу мають мінімалістичний дизайн; текстові блоки виконані у вигляді папірусу, а основний текст написаний шрифтом антиква.

Назва виконана в стилізованому шрифті, що нагадує рукописні літери середньовіччя, з декоративними елементами, такими як драконівські візерунки або магічні символи. На обкладинці часто зображений головний герой, Геральт з Рівії, в бойовій позі або під час чаклунства, оточений атрибутами фентезійного світу, такими як мечі, зілля або монстри.

На внутрішніх сторінках використовують поєднання темних кольорів із акцентами яскравих відтінків (червоний, золотий), що підкреслює драматизм і епічність контенту. Шрифти підібрані так, щоб відображати середньовічну атмосферу, але при цьому залишатися читабельними. Часто використовуються декоративні заголовки та орнаменти. Великі ілюстрації сцен з гри, включаючи битви, персонажів та локації, забезпечують візуальну привабливість та занурення у світ «The Witcher».

Використовуються високоякісні художні зображення та концепт-арти з гри, що додають журналу глибини і автентичності. Елементи дизайну, такі як

рамки, лінії та символи, нагадують середньовічні манускрипти, додаючи історичної автентичності.

Матеріали журналу включають інтерв'ю з розробниками, огляди персонажів, аналіз сюжетних ліній та історичний контекст гри. Також присутні статті про магію, чудовиськ та алхімію у світі «The Witcher». Верстка сторінок передбачає зручне для читача розташування тексту, великі зображення, цитати та інфографіку. Часто використовуються декоративні елементи для виділення ключових моментів.

Цей аналіз допоможе створити унікальний журнал, який поєднує тематику гри «The Witcher» з глибоким і захопливим дизайном, створюючи оригінальний та привабливий візуальний стиль.

#### **РОЗДІЛ 2**

### <span id="page-22-1"></span><span id="page-22-0"></span>**ЕТАПИ СТВОРЕННЯ ОРИГІНАЛ-МАКЕТУ ЖУРНАЛЬНОГО ВИДАННЯ**

#### <span id="page-22-2"></span>**2.1. Проєктування параметрів оригінал-макету журнального видання**

При проєктуванні параметрів оригінального макету журнального видання про кіберпанк, важливо врахувати специфіку цільової аудиторії та естетику кіберпанку.

Під час підготовки було враховано необхідність елементів, що асоціюються з технологіями, штучним інтелектом, віртуальною реальністю та іншими аспектами кіберпанку. Це можуть бути геометричні форми, світлові ефекти, футуристичні малюнки тощо.

Також важливо враховувати використання кольорів на сторінках журналу. Дослідження показали, що кожен колір має своє психологічне вплив на людей. Різні кольори можуть викликати різні емоції та враження у читачів. Дизайнер повинен розуміти, яке психологічне значення несуть кольори, щоб створювати певну емоційну атмосферу для читачів. Отже, можна виділити два типи кольорів:

• Теплі (жовтий, помаранчевий, червоний та їх відтінки): вони є найбільш емоційними та енергійними, спрямовані на створення яскравих контрастів і привертання уваги [14, с. 45].

• Холодні (синій, зелений, фіолетовий та їх відтінки): ці кольори сприяють заспокоєнню нервової системи і використовуються як додаткові, щоб розбавити увагу, особливо у поєднанні з теплими кольорами [14, с. 47].

Також варто згадати про ахроматичні кольори, такі як білий, чорний та їх відтінки. Вони можуть створювати контраст у поєднанні з теплими або холодними кольорами, і часто використовуються для основного тексту. На основі цих кольорів існує спеціальна схема їх поєднання. Використовуючи різні кольори, ви можете надати вашому дизайну різноманітні атмосфери. Наприклад:

• Аналогова схема (використання від 2 до 5 кольорів, які розташовані поруч на кольоровому колі) – це створює гармонійний та спокійний настрій [15, с. 13].

• Компліментарна схема (використання 2 кольорів, які знаходяться протилежно один одному на кольоровому колі) – це контрастна схема, яка додає енергії до дизайну [16].

• Тріадна схема (використання 3 кольорів, які рівновіддалені один від одного на кольоровому колі) – ця схема забезпечує гармонійне та одночасно контрастне поєднання кольорів [17].

• Прямокутна або тетрадна схема (використання 4 кольорів, де кожна пара є доповнювальною) – це найефективніше, коли обирається один акцентний колір [18, с. 45].

• Квадратна схема (використання 4 кольорів, які рівновіддалені один від одного на кольоровому колі) – це проблемна схема для гармонійного поєднання, оскільки вона містить комплементарні кольори.

Для визначення оптимальної кольорової гами, ми проаналізувати популярні видання про кіберпанк: як друкованні, так і цифрові. Ми виділили основні:

нейтральний чорний – є основою кіберпанку, він відображає технологічну суворість, містичність та загадковість;

• кислотно-зелений часто використовується у кіберпанку, щоб підкреслити технологічність та майбутній настрій, наприклад, #1afe49;

• електричний синій особливо в яскравих відтінках, може надати кіберпанк-атмосфері відчуття холоду та майбутньої енергії, наприклад, #01012b;

• металевий сірий відображає технологічний характер кіберпанку, а також може нагадувати металеві конструкції та роботизовані об'єкти, наприклад, #b0acb0;

• інтенсивний червоний може символізувати енергію, небезпеку або технологічний прогрес у світі кіберпанку, наприклад, #d1f7ff.

Розміри журналу значно більш різноманітні порівняно з газетами, і це має історичні причини. Журнал завжди був на перетині між книгою і газетою, відчуваючи вплив обох цих форматів. Однак, коли він став самостійним видом видань, журнал вимагав для себе чітких вимог до оформлення, включаючи розмірні характеристики.

Один з найважливіших аспектів журналу – це шрифт, який формує його графічний стиль. Вибір конкретного шрифту дозволяє оформлювачам газет і журналів керувати увагою читача, різноманітності тексту і полегшує пошук необхідного матеріалу. Тому вивчення особливостей шрифтового оформлення газет і журналів, а також практика їх використання, мають велике значення [19, с. 75].

Для кожної тематики журналу необхідно відбирати відповідний шрифт, який відтінюватиме його характер та тематику. Це означає, що декоративні або красиві рукописні шрифти не підходять для наукових або політичних видань. Крім того, важливо враховувати розмір тексту: він не повинен бути ані занадто великим, ані занадто малим, а також забезпечити його читабельність, щоб читач легко міг сприймати текст. Не слід надмірно навантажувати шрифт різноманітними кольорами та тривимірними ефектами. Щоб привернути увагу до заголовка або назви, корисно використовувати шрифт з більшим розміром, ніж для основного тексту. Можна також варіювати колір, шрифт чи нахил, але важливо не переборщити. Заголовок повинен бути коротким і зрозумілим, передаючи основну тему статті. Люди часто не цікавляться довгими заголовками.

При роботі з текстом журналу варто обрати 3-4 шрифти та їх розміри для різних текстових елементів (заголовки, підзаголовки, основний текст і т. д.). Цей підхід допоможе уникнути хаосу в оформленні, забезпечить цілісність та структурованість. Розмір шрифту може змінюватися в залежності від концепції та дизайну, але зазвичай для основного тексту використовується розмір шрифту 10. Кеглі 9 і 8 також добре читаються, особливо при коротких рядках. Можна використовувати шрифт розміром 6, але в невеликих блоках тексту з вузькими колонками.

Під час підбору шрифтів для оформлення журналу про кіберпанк, особливу увагу було звернено на шрифти, які мають сучасний та технологічний вигляд. Шрифти з геометричними формами, рівними лініями та сучасними дизайнерськими елементами добре підходити для цього жанру. Види шрифтів:

Футуристичний стиль шрифтів, які асоціюються з кіберпанком. Вони відрізняються такими елементами як розрізані літери, геометричні форми або світлові ефекти. Найбільше підходять для заголовку. Хоча кіберпанк відомий своїм стильним та вражаючим дизайном, важливо, щоб шрифти були легкими для читання на сторінках журналу. Ми звертали увагу на шрифти, які чітко відрізняються та добре читабельні навіть на фоні складних графічних елементів та на екранах гаджетів. Кіберпанк – це жанр, який сприймає експерименти та новаторство. Для підзаголовків та назв рубрик розглянуто шрифти з нестандартними формами, відчуттям руху або іншими креативними елементами. В основу підходу під час вибору шрифтів, які відображають тему кіберпанку та асоціюються з його особливостями, ми поклали відображення технології, майбутнього та кібернетики.

На сторінках журналу обов'язкова присутність графічних елементів, що відображають технологічний прогрес, такі як мережі, кіберпростори, кіберпанк архітектура, кібернетичні структури тощо. Але варто зберігати зручність читання та навігації в макеті, тобто баланс тексту з ілюстраціями, розміщення рубрики та секції так, щоб вони були зрозумілі для читачів та чітко візуалізувалися на сторінках журналу.

Культура кіберпанку дозволяє дизайнеру сміливо експериментувати (в межах стилю) з нестандартними рішеннями та ефектами, щоб зробити макет унікальним та оригінальним для аудиторії, а також варто прослідкувати, щоб дизайн цифрового макету повинен бути адаптований для зручного перегляду на різних пристроях, включаючи комп'ютери, планшети та мобільні телефони.

#### <span id="page-26-0"></span>**2.2. Вибір формату журнального видання**

Журнальний формат полягає в наявності переплетених сторінок, які зазвичай кратні певній кількості (наприклад, чотирьом, восьми, шістнадцяти або тридцяти двох) і згинаються та обрізаються [20, с. 85]. Це дозволяє створювати послідовне з'єднання картинок на кількох сторінках, залишаючи наступні картинки прихованими від читача до певного моменту. Після цього вони можуть виявитися та відкрити перед читачем нову частину візуального зображення, створюючи подібність до відтворення візуального процесу, як у кінематографі.

У ситуації постійного зростання рекламних інформаційних потоків, друкована реклама повинна швидко перетворювати текстові дані на візуальні сигнали для сприйняття та запам'ятовування. Проте, щоб такий підхід спрацьовував на користь рекламодавця, важливо дотримуватися єдиної концепції та максимальної узгодженості в розробці дизайну, виборі інформаційного та візуального матеріалу та виготовленні рекламного слайда [21, с. 15].

Оскільки журнали виходять рідше, ніж газети, вони мають меншу оперативність у поширенні інформації, проте це надає більше можливостей для глибшого аналізу, роздумів та підбиття підсумків. Як вид преси, журнали, а також реклама в них, мають свої особливості:

1. Підготовка матеріалів для друку в журналах зазвичай займає декілька тижнів.

2. Журнали читаються повільніше, що може уповільнити ефективність реклами (у щомісячних виданнях – від одного до декількох місяців) [22, с. 53].

3. Рекламу в журналах зазвичай не розміщують менше, ніж на 1/4 сторінки, що впливає на високу вартість реклами в цих виданнях [22, с. 56].

4. Якість реклами в журналах є високою, особливо у глянцевих журналах [22, с. 57].

5. У журналах дозволяється не лише розсилати рекламні матеріали, але й надсилати зразки товарів. Тут можливі різноманітні спеціальні вставки, такі як клейові елементи, брошурування, конвертування, розкладки, багатосторінкові вкладки, голографія, аудіо-сторінки. Також рекламу в журналах можна друкувати на спеціальному папері, який відрізняється від основного паперу журналу [23, с. 83].

6. Журнали дозволяють дійти до вузьких цільових аудиторій, що є неможливим для газет. Також існують спеціалізовані журнали для різних груп споживачів, таких як жінки, чоловіки, садівники, дизайнери тощо [24, с. 40].

7. Реклама в журналах живе довше, оскільки їх читають місяцями, а іноді зберігають роками. Більше 70% чоловіків і жінок звертаються знову до раніше прочитаного журналу [25, с. 322].

8. Читачі часто сприймають рекламний матеріал як корисну статтю, якщо він грамотно підготовлений [26, с. 235].

9. Реклама, розміщена поруч із тематичним матеріалом, має посилену ефективність [27, с. 14].

10. У журналах можна розміщувати довгі та докладні рекламні матеріали [28, с. 299].

11. Люди читають журнали, щоб провести час, тому вони більш схильні до сприйняття реклами [28, с. 299].

12. У журналів значна величина вторинної аудиторії, оскільки їх читають не тільки підписники чи покупці. Газети та журнали розширюють свої рекламні можливості за допомогою різних додатків [28, с. 299].

При створенні структури журналу важливо забезпечити гармонійне поєднання всіх елементів для створення злагодженої композиції. Цього можна досягти за допомогою ритму, симетрії, пропорцій, рівноваги та контрасту. Використовуйте однотипні конструкції, наприклад, шапки для відображення розділів або номерів журналу, щоб створити єдиний стиль та гармонію. Повторення конструкцій для різних елементів створює враження охайності та продуманості у читача.

Журнал – ілюстроване видання, тому наявність і характер ілюстрованих матеріалів визначається конкретним типом журналу [29, с. 114]. Ми розглянули 3 варіанти:

Варіант 1. Журнал містить більшу частину інформації та меншу частину ілюстрацій, в основному найбільш ілюстративна є обкладинка. Приклад оформлення обкладинки та розвороту таких журналів показано на (рис. 2.2.1).

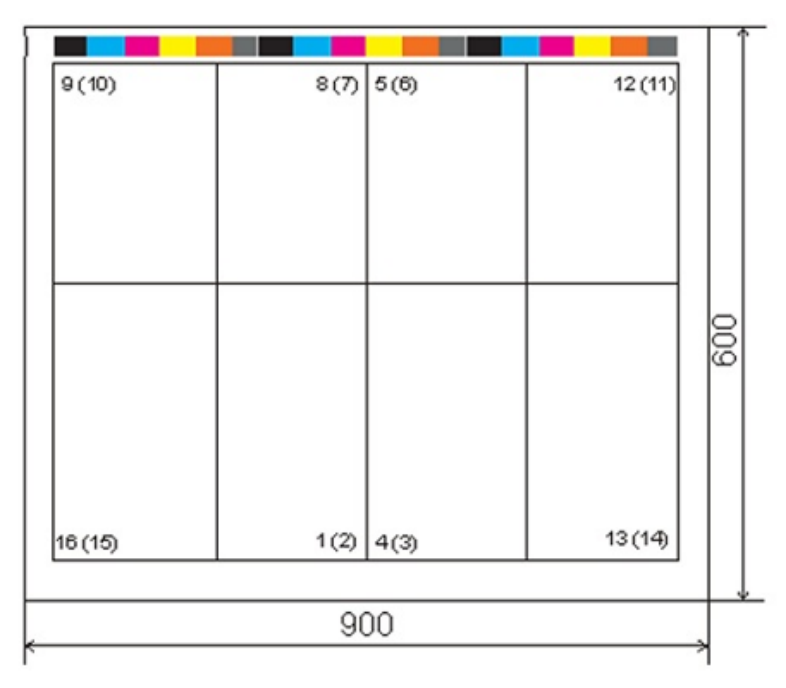

Рисунок 2.2.1 – Спуск шпальт журнального видання форматом 60х90/8

Варіант 2. Журнал містить велику кількість текстової інформації, що супроводжується досить невеликою кількістю ілюстрацій. Обкладинка є суцільною ілюстрацією із закінченим сюжетом та ідеєю. В основному це огляди на новітні тенденції в культурі кіберпанку, в іграх в стилі цього напряму. Якість ілюстрацій повинна бути достатньо високою та мати художню цінність, так як більшість статей супроводжуються ілюстраціями, що мають синтетичний характер. Спуск шпальт пропонованого журнального видання показано на (рис.2.2.2).

| 9(10)   | 8(7) 5(6)   |      | 12(11)  |                 |
|---------|-------------|------|---------|-----------------|
|         |             |      |         |                 |
|         |             |      |         |                 |
|         |             |      |         |                 |
|         |             |      |         |                 |
|         |             |      |         |                 |
|         |             |      |         | $\frac{1}{200}$ |
|         |             |      |         |                 |
|         |             |      |         |                 |
|         |             |      |         |                 |
|         |             |      |         |                 |
|         | 1(2)   4(3) |      | 13 (14) |                 |
| 16 (15) |             |      |         |                 |
|         |             | 1080 |         |                 |
|         |             |      |         |                 |

Рисунок 2.2.2 – Спуск шпальт журнального видання форматом 70x108/8

Варіант 3. Яскравий та ілюстративний журнал, що містить невеликий обсяг текстової інформації. Спуск шпальт пропонованого журнального видання показано на (рис. 2.2.3).

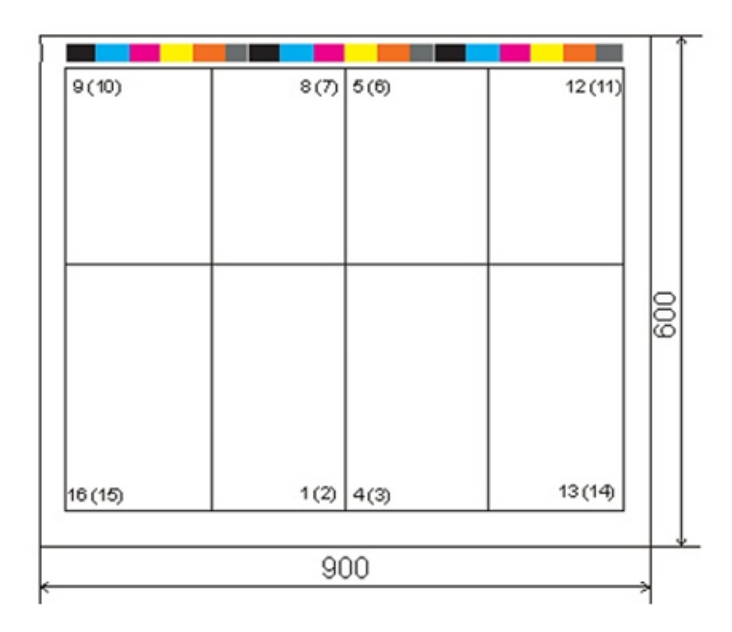

Рисунок 2.2.3. – Спуск шпальт журнального видання форматом 60х90/8

Отже, формат журналу залежить від його мети. Журнал, який має на меті отримання прибутку, зазвичай намагається привернути та утримати читача за допомогою привабливого дизайну та сторінок, які утримують увагу споживача та спонукають повертатися до контенту знову та знову. У той час, коли журнал спрямований на поширення ідей, він може мати більш аскетичний вигляд, якщо немає необхідності витрачати засоби на вишукане оформлення та дизайн. Подібні видання часто використовують простий, іноді недорогий папір, на сторінках якого може бути менше ілюстрацій. Журнал про кіберпанк має на меті і прибуток від продажу і поширення ідеї.

# <span id="page-30-0"></span>**2.3. Підготовка тексту та графічно-ілюстративного матеріалу для журнального видання**

Розуміння дизайнера атмосфери кіберпанку визначає його ключові елементи, такі як технології, майбутнє місто, кібернетичні імпланти, кіберпростір та інші. Це допомагає створити відповідні графічні елементи та ілюстрації. При розміщенні ілюстративних елементів та зображень важливо враховувати відповідність їх тематиці, яка порушена у статтях на конкретній сторінці. Це сприятиме полегшенню процесу сприйняття інформації читачами та збереженню її в пам'яті.

Особливий акцент журналу про кіберпанк – дизайн, який відображає атмосферу кіберпанку та відповідає його естетиці: сучасні технології та графічні прийоми для вражаючого та стильного вигляду журналу. Варто включати в дизайн журналу вражаючі візуальні ефекти, такі як геометричні форми, світлові ефекти, містичні елементи та інші. Це допоможе створити ефектний та захоплюючий вигляд сторінок. Унікальні ілюстрації та графічні елементи, які доповнять текст та підкреслять тематику кіберпанку. Яскраві кольори, футуристичні образи та вражаючі деталі.

Особлива увага до кожної деталі дизайну, від шрифтів та композицій до вибору кольорів та текстур [30, с. 90]. Кожен елемент має доповнювати загальний вигляд журналу та підкреслює його кіберпанк-атмосферу.

При розробці структури журналу важливо забезпечити гармонійне поєднання всіх елементів для створення злагодженої композиції. Цього можна досягти, використовуючи ритм, симетрію, пропорції, рівновагу та контраст. Спільні конструкції, такі як шапка для вказівки розділу або номеру журналу, допомагають створити єдиний стиль та гармонію. Повторення конструкцій для різних елементів викликає враження організованості та уважності у читача.

У журналі обкладинка відіграє ключову роль, оскільки на її основі споживач вирішує, чи придбати видання чи ні [31, с. 48]. Щоб привернути увагу аудиторії, обкладинка повинна бути цікавою та захоплюючою, використовуючи контрастність кольорів та зображень, супроводжуючи їх гучними заголовками. Це головний елемент періодичних видань, спрямований на привертання уваги та стимулювання покупки.

Основними складовими дизайну журналу є графічна частина, шрифт, колірна палітра, композиційні принципи та, звичайно, обкладинка [32, с. 30]. Використання доповненої реальності в друкованих виданнях може значно підвищити попит на продукт. Створення цілісного образу та організація всіх елементів в єдину систему - головна мета дизайнера при розробці успішного дизайну журналу.

При створенні журналу важливо уникати перевантаження дизайну надмірними елементами [33, с. 14]. Треба забезпечити читабельність шрифту для зручного читання споживача. Яскраві елементи слід використовувати обережно, переважно для створення контрастів між графічними елементами. Доцільно використовувати 3-4 різних шрифти для різних видів тексту, таких як заголовки, основна інформація і т. д.

При виборі кольорової палітри важливо порівнювати кольори між собою, щоб досягти єдиної контрастності та належної світлоти. Крім того, ключовим етапом є аналіз психологічного впливу кольорів та їх можливий емоційний вплив на читача журналу. Це особливо важливо при створенні сторінок, що містять опис культури або інформації, пов'язаної з певною країною. Потрібно мати на увазі, що значення кольорів може трактуватись по-різному в залежності від культурного контексту та традицій країни, про яку йдеться.

Отже, до особливостей підготовки тексту та графічно-ілюстративного матеріалу для журналу про кіберпанк можна віднести:

• естетика кіберпанку (важливо, щоб як текст, так і ілюстрації відображали філософію кіберпанку);

• текст та ілюстрації повинні мати сучасний вигляд, щоб відображати технологічний розвиток та інновації, які характерні для кіберпанку;

• сучасні графічні техніки та стильні шрифти;

• кольори в тексті та ілюстраціях можуть бути насиченими та яскравими, щоб підкреслити технологічний характер кіберпанку;

• кольорове рішення може бути незвичним та експериментальним, щоб створити атмосферу майбутнього;

• елементи футуризму у тексті та ілюстраціях, щоб створити враження про майбутнє, яке є основною темою кіберпанку;

• при підготовці тексту та ілюстрацій для журналу про кіберпанк важливо дотримуватися концептуальності. Кожен елемент повинен вписуватися в загальний стиль та атмосферу журналу, створюючи цілісну картину кіберпанку.

### <span id="page-32-0"></span>**2.4. Проєктування обкладинок журнального видання**

Мета підрозділу полягає в ідентифікації цікавих композиційних рішень, комбінацій кольорів, розміщення графічних та текстових елементів та їх взаємодії. На багатьох обкладинкаж журналів-аналогів можна помітити велику кількість написів та різноманітних елементів, що перекривають основне зображення, а також два основних кольори: червоний та білий. Назва журналу має гармонійно поєднуватися з фігурою на передньому плані. Шрифтові елементи мають добре вписуватися у зображення та доповнювати його [34, с. 72]. Варто уникати використання засилля шрифтів, особливо великого розміру, на обкладинці. Перевага елементів може відволікати увагу читача від головного змісту. В стилі кіберпанку використання темних кольори, які створюють

приємний контраст за допомогою обмеженої кількості елементів. Синій колір має заспокійливий характер та асоціюється з прохолодою, але разом з тим існують теплі кольори в ілюстрації, що створює цікавий контраст. Використання обмеженої кількості шрифтів надає композиції цілісності.

Вдалим рішенням може бути використання 2-3 різновидів шрифту та до 4 кольорів [35, с. 15]. Інформація про статті журналу переважно розміщується по боках від основної ілюстрації. Велика кількість шрифтів різного розміру трохи розсіює увагу та заважає зосередитися на конкретному елементі, про це варто пам'ятати. Часто на обкладинці присутня реклама, яка виділяється з основної композиції.

Особливо ефектно виглядає виділення однієї фігури від другорядних. Це підкреслюється невеликим розмиттям фону та зменшенням його контрастності порівняно з головною фігурою. Використання обмеженої кількості шрифтів та написів не розсіює увагу глядача і виглядає дуже охайно. Жирний та тонкий шрифти у поєднанні створюють вражаючий контраст та добре гармонують між собою.

Ще однією стратегії підходу до оформлення обкладинки є використання персонажів, які відображають тематику номера. Графічне зображення з теплими та холодними кольорами створює контраст та привертає увагу [36, с. 150]. Персонаж має не перекривати логотип журналу, що може негативно вплинути на зручність читання та ідентифікацію видання. Також велика кількість великих написів, що перекривають логотип та відводять увагу, може стати завадою. Зменшення розміру шрифту могло б поліпшити композицію та дозволило б виділити основні елементи обкладинки (яскраву ілюстрацію та логотип).

Варто звернути увагу на список помилок, яких може припускатися недосвічений дизайнер у оформленні обкладинки журналу: застосування переважно однакових шрифтів для всіх написів; використання білого кольору для основного шрифту; в тексті мало кольорових контрастів; перекриття основною фігурою назви, що ускладнює ідентифікацію видання; написи розміщені максимально близько до країв журналу.

Оформлення змістової частини журналу вважається критично важливим етапом: вдале поєднання наочного та текстового матеріалу має значення [37, с. 47]. Для успішного створення власного журналу слід вивчити зарубіжні та вітчизняні аналоги, виділити їх переваги та недоліки у дизайні, зазначити певні поєднання, прийоми чи розташування, які можна використати у своїй роботі. Для забезпечення гармонійного поєднання тексту з зображенням, дизайнери використали сірий колір, що створює враження єдності. Щоб виділити ключові елементи (заголовок, пункти), їх було виконано блакитним кольором, що контрастує з сірим кольором інших текстових частин.

Одним із способів оформлення обкладинки – це розміщення центральної фігури обкладинки, що акцентує увагу на написі. Цей художній прийом сприяє направленню погляду аудиторії у потрібне напрямок. Поєднання жирного та тонкого шрифтів у одному текстовому блоку теж вигідно презентує обкладинку.

Використання кольорів аналогічної тріади та їх комплементарних пар (основною колірною палітрою є червоний з додаванням малих акцентів блакитного кольору) допомагає створити певний настрій та об'єднати композицію в цілому. Для зближення текстової сторінки з зображенням дизайнери використовують колір, близький до червоного – жовтий. Він виступає як фон для акцентованих елементів тексту, надаючи їм повного виразу.

Також ефектне використання горизонтального балансу, що підтримується за допомогою горизонтальних та вертикальних ліній, які відділяють статті журналу від заголовків та ілюстрацій. Ілюстрації можуть керувати відчуттями та емоціями цільової аудиторії, коли вони переглядають сторінки.

Кольори мають гармонійно поєднуватися між собою, створючи контраст та викликати певні емоції [38, с. 80]. Блоки тексту мають чітко відокремлюватися смужкою від сусідніх блоків, що сприяє зручному читанню матеріалу. Обтікання ілюстрацій за формою тексту також виглядає цікаво та допомагає виділити графічні елементи, забезпечуючи їх композиційне поєднання.

Цікавий варіант пов'язання змісту та дизайну сторінок – на чорному фоні використовується білий шрифт, що створює особливий настрій і відрізняється

від класичних журналів з «білим фоном та чорним шрифтом». Використання незвичних шрифтів та акцентів на їх розмірі – виглядає дуже лаконічно та стильно.

Витримана кольорова гамма. Використання одного шрифту та кольору статей для позначення заголовків виглядають дуже лаконічно та цілісно. Також до цікавих рішень можна віднести номер сторінки, розміщений у самому низу аркушу, та навмисне наполовину опущений вниз. Використання повторення елементів та кольорів у вашому дизайні допоможе вам створити цілісну композицію.

Чорний колір гармонує з рожевими смугами та текстом, розставляючи акценти й викликаючи в читача певні емоції та враження. Білий шрифт не губиться на чорному тлі, а навпаки, доповнює його. Зображення персонажа на передньому плані робить композицію цікавішою. Дуже цікавий ефект можна створити, коли погляд персонажа на картинці ніби направлений на читача, що має певний психологічний вплив та привертає погляд. Використання контрастних чорного та рожевого кольорів може асоціюватися з небезпекою та викликати тривожність у читачів, але чорно-рожевий контраст є базовий для стилю кіберпанку.

Щоб всі елементи сторінки взаємодіяли між собою та створювали єдину композицію, то варто застосувати прийом обтікання зображення текстом. Доцільно розміщувати ілюстрації на сторінці більш впорядковано, виділяючи головних або другорядних фігур, що не порушує впорядкованість та цілісність композиції. Використання графічних елементів додає цікавості сторінці та відповідає її інформаційному наповненню. Такий дизайн буде привертати увагу аудиторії журналу.

При проєктуванні обкладинки журналу про кіберпанк ми можемо обрати кілька підходів, наприклад:

1) футуристичний дизайн – використання елементів, що асоціюються з майбутніми технологіями та футуристичними світами. Це може бути

геометрична абстракція, цифрові образи, кібернетичні структури, світлові ефекти та інші елементи, які створюють враження майбутнього.

2) кіберпанк-атмосфера. Типові елементи кіберпанку, такі як містамегаполіси, технологічні імпланти, кібернетичні роботи, віртуальні світи тощо. Вони можуть бути представлені як частини обкладинки або головні елементи. Зображення кібернетичних імплантів, роботів, кіборгів або людей з кібернетичними модифікаціями.

3) нестандартні форми та композиції – експерименти з формами обкладинки, їх розміщенням та композицією. Можливість грати з неочікуваними кутами, відступами, рамками та іншими елементами може створити унікальний вигляд журналу.

На обкладинці футуристичне місто з великою кількістю неонових вивісок, плазмових екранів, плавних ліній будівель та іншими елементами, які властиві кіберпанку.

4) портрети з кольоровим контрастом та з використанням технічних ефектів – насичені кольори, такі як синій, фіолетовий, червоний та інші, які асоціюються з кіберпанком. Контрастні поєднання можуть підкреслити важливі елементи та зробити обкладинку більш привабливою, а також елементи технології та цифрової обробки, такі як пікселяція, глітчі, відблиски та інші ефекти, наприклад, зображення людей з кібернетичними модифікаціями або імплантатами можуть створити враження майбутнього та технологічного прогресу. Такі портрети можуть показувати стильні кібернетичні образи або портрети персонажів з кібернетичними деталями.

5) використання образу героя комп'ютерної гри про кіберпанк. Зображення головного героя з комп'ютерної гри про кіберпанк може бути використане як центральний елемент обкладинки. Це може бути динамічне зображення героя в дії або статичний портрет, що підкреслює його характер та атмосферу гри. Якщо в грі є кілька важливих персонажів, можна використовувати зображення цілого тандему на обкладинці, щоб підкреслити взаємодію та важливість кожного героя. Зображення унікального кіберпанк-світу гри може стати центральним елементом обкладинки, демонструючи читачам захоплюючий імідж та атмосферу гри.

Використання графічного стилю гри для оформлення обкладинки може бути цікавим способом передачі естетики та настрою комп'ютерної гри на сторінках журналу.

Отже, обкладинки журналів про кіберпанк поділяються на:

• Футуристичні обкладинки. Ці обкладинки відображають естетику майбутнього та технологічного прогресу. Вони можуть мати яскраві кольори, геометричні форми, кібернетичні елементи та світлові ефекти.

• Кіберпанк-місто. Обкладинки, що зображують місто майбутнього, наповнене неоновими вивісками, високими хмарочосами та технологічними імплантатами. Вони можуть створювати враження атмосферного та живого кіберпанк-світу.

• Портрети персонажів. Обкладинки, що показують портрети головних персонажів з кіберпанк-універсуму. Це можуть бути кіборги, кібернетично модифіковані люди або персонажі у стильному кіберпанк-одязі.

• Технологічні елементи. Обкладинки, де центральне місце займають технологічні елементи, такі як кібернетичні імплантати, електронні схеми, віртуальні реальності та інші високотехнологічні атрибути.

• Містика та таємничість. Обкладинки, які передають містику та таємничість кіберпанку. Це можуть бути зображення віртуальних світів, кібернетичні символи або сюжетні елементи, які залишаються невідомими.

• Графічні ілюстрації. Обкладинки, які використовують абстрактні графічні елементи, щоб передати атмосферу та естетику кіберпанку. Це можуть бути геометричні фігури, візерунки або технологічні схеми.

## <span id="page-38-1"></span><span id="page-38-0"></span>**РОЗДІЛ 3 РОЗРОБКА ТА РЕАЛІЗАЦІЯ ОРИГІНАЛ-МАКЕТУ ЖУРНАЛУ «ВСЕСВІТ КІБЕРПАНК»**

#### <span id="page-38-2"></span>**3.1. Розробка концепції та дизайну макету журналу**

Основна мета моєї бакалаврської кваліфікаційної роботи полягає у створенні журналу, що присвячений естетиці кіберпанку. Цей журнал буде містити відповідні статті та ілюстрації до цієї теми. Метою є створення оригінального та цікавого видання, що відображатиме світ кіберпанку за допомогою стилістичнообгрунтованих кольорів та виразних заголовків. Важливо, щоб наповнення журналу відповідало тематиці кожного випуску [39, с. 50]. Ми плануємо використовувати ілюстрації і з культових ігор в стилі кіберпанк, про які будемо писати статті на сторінках видання.

Також важливо враховувати графічний матеріал, який буде розташований поруч з відповідними статтями. Наприклад, якщо в статті описується персонаж або стилістика футурустичного міста та його мешканців, поряд із нею буде розміщено зображення цього персонажу або урбаністичні пейзажі. Це допоможе читачам краще розуміти та орієнтуватися в темі.

Отже, у майбутній роботі ми плануємо використовувати графічний матеріал, що відповідає естетиці кіберпанку. Журнал буде складатися з 28 сторінок, що відповідає загальноприйнятим стандартам, оскільки обсяг сторінок повинен бути кратним 4, 8, 16 і т.д. Це дозволить нам створити видання, яке буде цікавим для цільової аудиторії: людей віком від 14 років, геймерів та дизайнерів.

Так, ми маємо орієнтуватись на цільову аудиторію та її вподобання під час створення обкладинки. Обкладинка повинна бути яскравою, з контрастами, та містити ілюстрацію, пов'язану з філософією кіберпанком, що буде описана в журналі. Основні елементи обкладинки такі:

• Фонове зображення, що відображає ектетику кіберпанку, яка буде описана в журналі;

• Назва;

- Логотип журналу;
- Номер випуску;
- Гучні заголовки, що містять інформацію про статті у журналі;
- Вікове обмеження;
- Штрих-код.

Всього сторінок з рекламою буде 2. Передбачено використання реклами, що пов'язана з тематикою кіберпанк-ігор та технологій для них (комп'ютери, ноутбуки, приставки, навушники тощо). Журнал буде виготовлено на папері, де обкладинка матиме вищу щільність, ніж інші сторінки. Це допоможе зручніше переносити журнал і зробить його більш тактильно приємним. Цупка обкладинка збереже сторінки від пошкоджень. В журналі необхідно гармонійно поєднати графічну та текстову частини. При цьому на розгортках сторінок не повинно бути занадто багато тексту або занадто багато ілюстрацій. Необхідно враховувати контрастність елементів тексту, які виділятимуть номери розділів та заголовки від інформації. Це можна досягти за допомогою контрастного розміру або іншого кольору.

При розробці дизайну багатосторінкового видання важливо уважно враховувати структуру та композицію [40, с. 215]. Вони мають бути злагодженими та відтворювати певні повторювані елементи на протязі всього журналу. Окрім інформаційних розділів, бажано створити розділ, де буде представлений розважальний контент, такий як тести, що допоможуть читачам знайти відповідь на питання, який клас гри їм варто обрати, та інші цікаві розваги.

Перший етап розробки та реалізації оригінал-макету журналу «Кіберпанк» полягає у визначення концепції – спочатку потрібно чітко визначити основну ідею та концепцію журналу про кіберпанк. Це, на нашу думку:

1) експлорація кібернетичного майбутнього – дослідження різних аспектів кіберпанку, включаючи технологічний прогрес, кібернетичні модифікації, віртуальні реальності, містичність та соціальні проблеми;

2) профілювання культурного впливу кіберпанку – дослідження проекції кіберпанку на культуру, мистецтво, літературу, кіно, відеоігри та інші аспекти сучасного життя;

3) аналіз творчості та створення власного контенту. На сторінках «Всесвіт Кіберпанк» може включати аналіз та рецензії на кіберпанк-твори в різних медіаформатах, а також надавати платформу для створення власного кіберпанкконтенту від читачів;

4) майданчик на сторінках журналу для фанатів кіберпанку, де вони можуть обмінюватися думками, ідеями, рецензіями та творчими проектами;

5) «Всесвіт Кіберпанк» може також стати джерелом інформації про нові тренди, події, видання та події у світі кіберпанку.

Наступним кроком – вибір тематики та розділів:

1. Технології майбутнього. Ця рубрика містить дослідження нових технологій, які вже існують або можуть з'явитися у майбутньому в світі кіберпанку. Це огляди та аналіз технологічних проривів, розвиток штучного інтелекту, кібернетичні модифікації та багато іншого.

2. Мистецтво та дизайн: Цей розділ багатий на ілюстрації, графічні роботи, дизайн кіберпанк-світу, а також огляди та аналізи мистецьких творів, які відображають естетику кіберпанку.

3. Література та кіно – огляди книг, коміксів, фільмів, серіалів та інших літературних та кінематографічних творів, які відносяться до жанру кіберпанку.

4. Відгуки та рецензії – опубліковані відгуки та рецензії на нові кіберпанктвори усіх медіаформатів.

5. Генератор ШІ – публікація творчих робіт читачів.

6. Історія та культура: Розділ, який розглядає історію кіберпанку, його вплив на сучасну культуру, а також розвиток цього жанру у різних медіаформатах.

7. Технічні поради та DIY проекти: В цьому розділі – публікації про технічні аспекти кіберпанку, DIY проекти зі створення кіберпанк-гаджетів та інші практичні поради.

Наступний логічний крок – це створення структури та макету журналу «Всесвіт Кіберпанк», що включає визначення основних розділів, які будуть присутні у журналі про кіберпанк. Далі – створення макету кожного розділу, де для кожного розділу треба створити макет, який буде включати заголовки, підзаголовки, текстовий та графічний контент, можливість вставки ілюстрацій та фотографій, а також графічні елементи.

Варто врахувати кіберпанк-естетику у дизайні макету, тобто, яскраві кольори, геометричні форми, кібернетичні елементи та ілюстрації, які відображають атмосферу кіберпанку. Ретельне розміщення текстового та графічного контенту на сторінкях журналу має забезпечити зручне розташування заголовків, підзаголовків та тексту, щоб читачі могли легко орієнтуватися на сторінці [41].

Необхідністю є використання інтерактивних елементів та мультимедійних вставок у журналі «Всесвіт Кіберпанк». Після створення макету треба перевірити його на зручність читання та сприйняття. Варто звернути увагу на гармонійне поєднання тексту та графіки, правильність розміщення елементів та загальний вигляд макету (рис. 3.1.1).

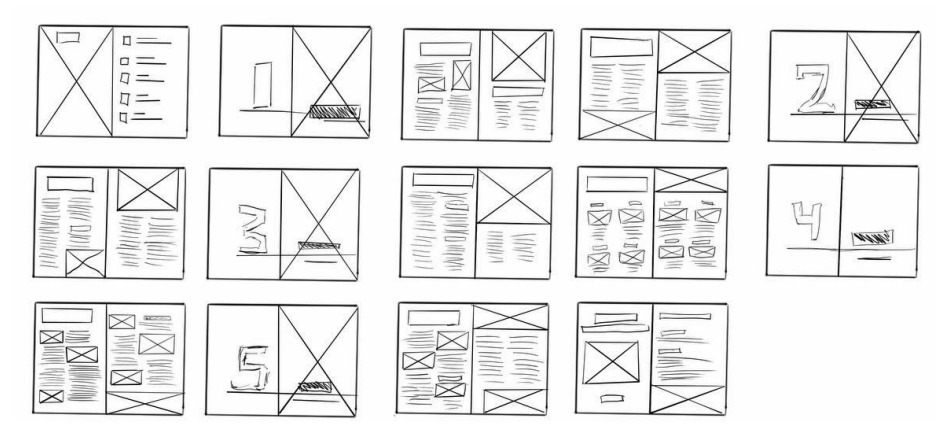

Рисунок 3.1.1 – Схема журналу

Важливим кроком макетування журналу «Всесвіт Кіберпанк» є вибір кольорової палітри та стилістики: синій, фіолетовий, червоний, зелений, а також яскраві та насичені відтінки. Шрифтове рішення, які підходить до тематики та стилістики кіберпанку допомагає активно підсилити ефект журналу на читача.

Створення графічних елементів, таких як логотипи, емблеми, рамки тощо, підкреслюють концепцію журналу (рис. 3.1.2).

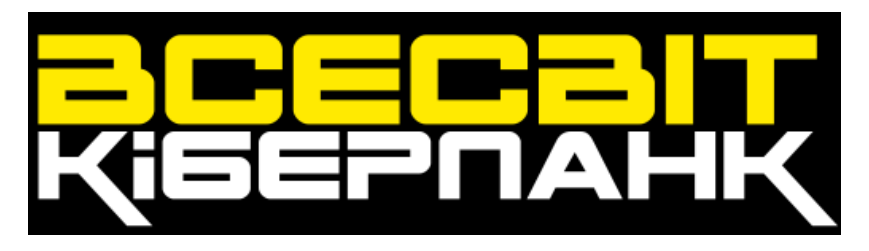

Рисунок 3.1.2 – Фірмовий логотип журналу

Після створення макету варто провести тестування, щоб переконатися, що дизайн відповідає очікуванням аудиторії, а саме, зручність читання, цілісність структури та загальний вигляд макету (рис. 3.1.3).

Рисунок 3.1.3 – Графічні рамки для заголовків

Отже, баланс текстового та графічного контенту до макету відповідно до раніше визначених розділів та тематики. Підбір зображення, ілюстрації та фотографії, що відповідають концепції журналу – ефективний спосіб підсилити увагу читача до видання. Після завершення макету та розміщення контенту треба зробити останній огляд та внести всі необхідні корекції. Після цього можна надсилати макет на друк.

#### <span id="page-42-0"></span>**3.2. Обґрунтування стилістичних рішень**

Після початку нового тисячоліття кіберпанк став трохи кітчем у світі дизайну, однак у 2020 році кіберпанк відродиться. Естетика повертається в моду та актуальність.

Ілон Маск щойно випустив свій Cybertruck; зірка The Matrix Кіану Рівз виконує головну роль у відеогрі Cyberpunk 2077, а неоново-зелений колір, здається, з'являється скрізь, куди ви не поглянете.

Кіберпанк як дизайнерський тренд не обов'язково повинен містити типові тропи, такі як міські антиутопії та літаючі автомобілі. Сьогодні сучасні дизайнери використовують ідеології кіберпанку як плацдарм для впливу на свою роботу. Нетрадиційні макети графічного дизайну, цифрова покращена типографіка та сміливі колірні схеми надзвичайно популярні на даний момент, що дає захоплюючий і дещо тривожний погляд у майбутнє.

Німецький графічний дизайнер Мішель Клансен впевнено використовує класичні тропи кіберпанку, такі як пролептичний дизайн і «емпатійні антиутопії» – ідея, вперше досліджена в книзі Філіпа К. Діка «Чи андроїди мріють про електроовець?».

Клансен є лідером впровадження кіберпанку в сучасний дизайн, використовуючи п'янке поєднання кіберкультури 90-х і футуризму у своєму дизайні. На даний момент ви всюди можете побачити вплив кіберпанку в сучасному графічному дизайні. Шукайте гучні контрастні колірні схеми, нетрадиційні макети та грайливу цифрову типографіку, яка не підкоряється традиційним правилам [41]. Дизайн плакатів Брауліо не має чіткої структури. Контрастні неонові відтінки, доповнені зернистою текстурою, є ідеальним прикладом ностальгічного футуризму в його найкращому прояві.

Використання глітч-ефектів – це чудовий спосіб додати тривожного футуристичного відчуття будь-якому дизайну, а також додати глибини та текстури. У дизайні логотипу Джона Баятула для відеоігри також використовуються характерні для кіберпанку неонові окуляри.

Перед тим як розпочати створення журналу, було важливо визначити кількість сторінок, структуру та контент, який буде висвітлена на його сторінках [23, с. 85]. Під час пошуку цікавих ігор для випуску було обрано «Ghostrunner» – відеогра в жанрі action RPG в стилі кіберпанку, розроблена польською студією One More Level. Гра є дуже популярною як на міжнародному, так і на вітчизняному ринку. Гравці можуть бути умовно поділені на кілька категорій: – діти до 16 років; – особи віком від 17 років; – любителі культури кіберпанку.

Враховуючи унікальні особливості стилю кіберпанку, ми вирішили надати особливе значення ілюстраціям і зображенням, що передаватимуть атмосферу футуристичних пейзажів та персонажів постапокаліпсиса. З метою уникнення перенавантаження сторінок журналу великою кількістю деталізованих зображень та тексту, ми передбачили використання геометричних фігур одного кольору. Це дозволить створити певний акцент і спростить сприйняття журналу для нашої аудиторії, полегшуючи її розуміння.

Варто уникати перенасиченості композиції великою кількістю деталей, що може перебороти інформаційну структуру. Центральну роль у візуальному оформленні будуть відігравати ілюстрації, забезпечуючи оптимальний баланс між текстом та зображеннями (рис. 3.2.1).

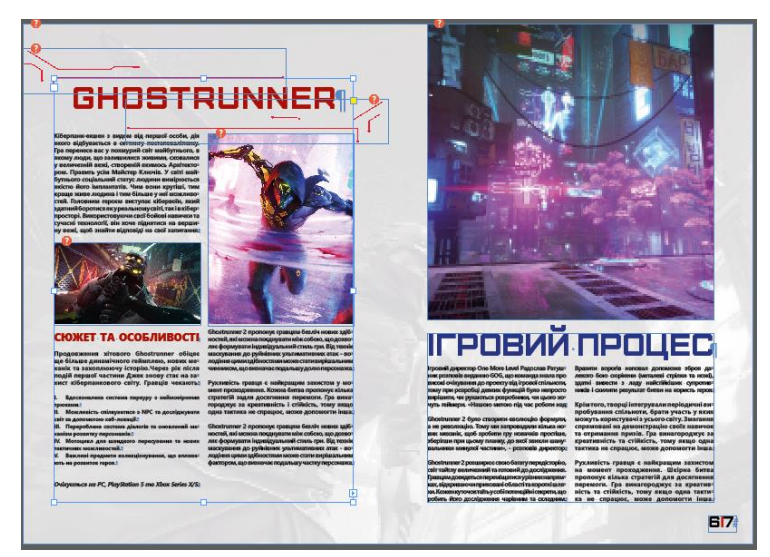

Рисунок 3.2.1 – Схема розташування тексту та зображень

Планується застосування аналогової кольорової палітри для розділів з невеликим акцентом контрастних кольорів. Враховуючи специфіку журналу «Всесвіт Кіюерпанк», будуть створені п'ять основнтх розділів:

а) перший розділ буде призначений грі «Ghostrunner» для представлення інформації про розробника та процес створення гри. Оскільки така інформація може бути малоцікавою для деяких читачів, вирішено звернути особливу увагу на її графічне оформлення. Планується використання контрастних шрифтів та наочних матеріалів, а також можливого акценту за допомогою напису акцентом (наприклад, на фоні зображення). Розділ буде відрізнятися діагональними елементами та яскравим контрасним кольором, який надасть сторінці настрій та енергію.

б) другий розділ журналу буде приурочений інформації, яка буде цікава для фанатів гри «Replaced». Тут можливе розміщення детальної інформації про типи гравців або аналогічні теми. Для позначення цього розділу обрано фіолетовий колір, що створюватиме контраст з попереднім помаранчевим.

в) третій розділ буде присвячений постапокаліптичного світу «Neo Berlin 2087», його оформленню та технологіям. Оскільки колір попереднього розділу є фіолетовим, найбільш відповідним для цього розділу буде синій колір.

г) четвертий розділ буде містити контент про гру «Blade runner 2033 labiyrinth», такий як огляд гри та фільму. Головний колір цього розділу обраний зеленим. Зелений колір, по аналогічній кольоровій схемі, поєднується з кольором попереднього розділу (синій).

в) п'ятий розділ буде надавати інформацію про найочікуванішу гру «Nivalis» її розробку і критерії. Завдяки жовтому кольору гра одразу кидається в очі, а також дає зрозуміти, що її атмосфера буде світлою та приємною.

Для кожного основного кольору розділу буде доданий доповнюючий колір для виділення контрастів. При виборі кольорів важливо враховувати їхню тональність та яскравість. Оптимальним варіантом буде розміщення кольорової палітри, де кольори розташовані поруч один з одним, щоб відібрати необхідну яскравість, яка гармонійно поєднувалась би з попереднім та наступним кольором. Оскільки журнал фокусується переважно на графічній складовій естетики кіберпанку, він має містити відповідний ілюстративний матеріал. Під час пошуку зображень важливо звертати увагу на їхню якість, з урахуванням того, що зображення буде масштабоване до формату А3 або А4. Необхідно уникати зображень низької якості, які при масштабуванні можуть стати піксельними (великі кольорові квадрати на зображенні).

Щоб уникнути зображень низької якості, можна підвищити різкість у графічних редакторах, таких як Adobe Photoshop [42, с. 44]. Також можна встановити великий розмір файлу в налаштуваннях пошуку зображень або

скористатися трасеруванням в Adobe Illustrator [43]. Цей процес допомагає перетворити растрові зображення в векторні, але може призвести до втрати плавних переходів кольорів. Тому оптимальним є пошук зображень великого розміру для забезпечення високої якості ілюстрацій.

Перші дві сторінки журналу будуть виділені під рекламу та зміст. Важливо, щоб реклама була актуальною як за часом, так і за тематикою.

Сторінки 3-4 будуть призначені для відображення номеру розділу, списку статей, що входять у цей розділ, та короткого опису самого розділу. Ефективним рішенням буде розміщення номера розділу та інформації про нього на лівій сторінці, тоді як на правій сторінці будуть представлені статті та відповідні ілюстрації. Додавши однотонне тло та білі написи сверху, можна створити акцент на сторінці з розділом. Номер розділу буде значно більшим за розміром порівняно з іншими текстовими елементами на сторінці. Таке оформлення повторюватиметься на сторінках 9-10, 13-14, 19-20. Всі сторінки будуть пронумеровані з правого нижнього кута. Номер сторінки буде зазначено лише на правій сторінці розгортки, наприклад, 4, 6, 8, 10 і так далі. Щоб виділити номер, посередині, поруч із ним буде додана тонка смужка.

Сторінки зі статтями після розділових розгорток матимуть два типи оформлення:

На перший тип припадають розгортки, де вище розміщується підкладка з зображеннями, яка охоплює обидві сторінки від краю до краю та займає близько 1/3 чи 1/4 висоти сторінки. Вище підкладки можливий напис з контрастним кольором. По боках журналу розташовані два кольорові прямокутники, які займають приблизно 1/2 ширини сторінки. Текст та відповідні зображення чергуються на цих прямокутниках у шаховому порядку. Основні елементи тексту, розташовані на білому тлі сторінки, виділяються за допомогою кольору розділу. Текст, що розташовується вище кольорового прямокутника, має бути білого кольору.

На другий тип розгорток припадають ті, де використовується трикутник з додатковим кольором розділу, розміщений на частині розгорток і охоплює обидві сторінки, утворюючи діагональний ефект. Ще однією особливістю таких розгорток є використання широких зображень у нижній частині сторінки. Вони простягаються від краю однієї сторінки та займають 1/3 чи 1/4 іншої. Для підзаголовків статей передбачено використання кольорових підкладок, які виділятимуть основний текст від статей. Також можливе використання кольорових ліній для окантовування тексту, якщо відсутні заголовки. Вони будуть використовуватися для виділення сторінок та створення єдності композиції та стилю.

Отже, кіберпанк – насичений культурний рух, що охоплює кіно, моду та дизайн – усе це народилося з піджанру наукової фантастики. Кіберпанк часто називають «високотехнологічним низьким життям» – по суті, передовим технологічним світом, населеним людьми, які не можуть дозволити собі розкоші. Як і в усіх напрямках дизайну, естетика кіберпанку зазнавала припливів і відпливів, але останні кілька років переживає значне відродження .

#### <span id="page-47-0"></span>**3.3. Обґрунтування вибору кольорів**

У 2021 році залишаються актуальними естетичні колірні палітри, навіяні ретро-кіберпанк-фільмами та романами. Класична неонова колірна гамма, де домінують червоний і синій, розширена кислотними відтінками зеленого і жовтого. Світові бренди також покращили свою комунікацію за допомогою нової естетичної колірної палітри, змішуючи корпоративні та трендові кольори кіберпанку.

Кіберпанк — це жанр наукової фантастики, який фіксує утопічний світ, де суспільством домінують технології. Він зображує підпільне життя суспільств, керованих електронікою. Не дивно, що тема кіберпанку в основному асоціюється з відеоіграми, ПК, ігровими консолями та аркадними автоматами.

Згідно з книгою «Кіберпанк і візуальна культура», естетика кіберпанку визначається трьома маркерами:

• форма – геометрична зокрема.

• кольори кіберпанку – типова палітра кольорів кіберпанку включає яскраві неонові вогні, такі як кіберпанк жовтий, червоний і синій; темні колірні палітри можуть включати чорний і фіолетовий.

• космос – темне, підземне, але реальне середовище.

Це жанр, який підживлює уяву багатьох у спробі створити футуристичний дизайн для цифрових продуктів, а також естетичний одяг у стилі кіберпанку. Враховуючи цю інформацію та палітру кольорів кіберпанку, ви виділятиметеся серед десятків тих, хто використовує класичний та мінімалістичний дизайн кіберпанку. До цієї добірки також увійшли зображення неонового стилю кіберпанку. Основним джерелом натхнення послугували аналоги, тому була обрана така кольорова палітра: чорний колір (#110000); фіолетовий (#f9e400); жовтий (#f9e400); блакитний (#017eff); білий (ffffff) (рис. 3.3.1).

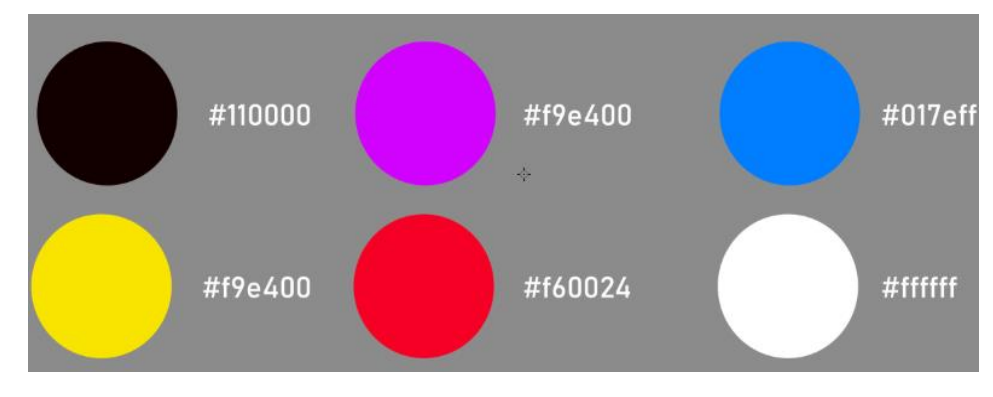

Рисунок 3.3.1. – Палітра кольорів

Багато років тому кольорова схема кіберпанк вважалася рішенням для цифрових продуктів. Сьогодні палітри неонових кольорів використовують ресторани, готелі, виробники продуктів харчування, меблів і навіть дитячих іграшок. Цифрове перетворення бізнесу в останні роки змінило ставлення аудиторії до тем Cyberpunk. Раніше естетику кіберпанку асоціювали з антиутопічним світом майбутнього, де людство занепадає на тлі домінування технологій.

Сьогодні естетичні колірні палітри у стилі кіберпанк є символами світлого майбутнього, адже саме інтернет-технології виявилися порятунком для освіти та бізнесу під час пандемії.

Чорний колір є символом темряви, таємниці та технологічного хаосу, що часто присутній у кіберпанк-культурі. Використання чорного може підкреслити естетику цього жанру і передати атмосферу технологічного майбутнього. Чорний колір також служити як відмінний фон для контрастних елементів дизайну, таких як яскраві елементи, текст або графіка. Це дозволяє створити вражаючий візуальний ефект і привернути увагу читачів. Він асоціюється з містичністю та таємничістю, що може викликати інтерес до міфів, легенд та технологічних загадок, що часто відображаються в кіберпанк-творах та викликає враження елегантності та суворості, що додасть журналу професійного вигляду та серйозності.

Використання рожевого коліру в кіберпанк-жанрі є своєрідною інновацією, оскільки зазвичай цей колір не асоціюється з цим жанром. Це може привернути увагу читачів і відрізнити ваш журнал від інших, адже рожевий колір може символізувати майбутнє, мрії та ідеали. В контексті кіберпанк-жанру, де існують різні інтерпретації майбутнього, використання рожевого може відображати сподівання та амбіції та викликати асоціації з м'якими світловими ефектами, які часто використовуються в кіберпанк-естетиці для підкреслення технологічних аспектів. Рожевий колір може створює контраст з темними та містичними відтінками, що часто присутні в кіберпанк-творах, та надає журналу більш різноманітного та живого вигляду.

У кіберпанк-світі, де може переважати містичність та технологічний хаос, використання жовтого може додати елемент світла та енергії до загальної атмосфери. Адже, жовтий колір викликає контраст з іншими темними або насиченими кольорами, які часто використовуються в кіберпанк-естетиці, такими як чорний, блакитний або фіолетовий [14, с. 45]. Цей контраст надає журналу унікального та виразного вигляду. Жовтий колір асоціюється з технологічними елементами, такими як світлодіоди, електричні вибухи або енергетичні поля. Використання жовтого підсилює враження про майбутні технології та цифрових інновацій у журналі та стає виразним ідентифікаційним кольором журналу, який допоможе йому виділитися серед інших видань та привернути увагу читачів.

У кіберпанк-жанрі, де технологія важлива, використання блакитного може створювати відчуття технологічного прогресу та майбутнього для відтворення кібернетичності та електронної естетики. Створює враження космічного холоду або кібернетичної аури, що часто присутня у кіберпанк-творах та викликає асоціації з космічними просторами та відкритими небесами, що може відображати атмосферу космічних подорожей та майбутнього. Блакитний колір часто сприймається як спокійний та заспокійливий, що впливає на емоційний стан читачів та надавати їм відчуття комфорту під час перегляду журналу [16]. Блакитний колір гармонійно поєднується з іншими кольорами, такими як чорний та жовтий, які часто використовуються в кіберпанк-естетиці.

#### <span id="page-50-0"></span>**3.4. Обґрунтування вибору шрифтів**

Шрифт і його правильне використання в оформленні видань має превалююче значення. Шрифт є одним з ключових елементів текстового чи електронного друкованого видання, який несе інформацію і слугує засобом відтворення тексту в книгах, журналах та інших друкованих матеріалах [15, с. 13]. Основна його мета – передача змісту видання. З точки зору естетики, шрифт повинен бути привабливим. Малюнок знаків шрифту має свої стильові особливості, які умовно визначають його призначення для різних видів літератури (наукова, художня) і ролей у виданні (текст, заголовки та інші елементи) [19, с. 76].

Економічність видання характеризується ємністю шрифту, яка визначається середньою кількістю знаків, що можуть розміститися в рядку, на полосі, у виданні різних форматів, а також ємністю ілюстрацій, яка визначається у видавничо-облікових або авторських аркушах [31, с. 48].

Виробничо-техніко-технологічні вимоги до текстової інформації, тобто до шрифтів, характеризуються двома показниками: точністю відтворення у різних

видах друку (високий, глибокий, плоский), механічною міцністю та лінійною точністю [35, с. 15].

Під гігієнічними вимогами до шрифту розуміється його зручність у читанні. Зручність читання – одна з найважливіших якостей друкарського шрифту. Якщо видання надруковане невдалим (незручним) шрифтом, то зір читача швидко втомлюватиметься, а при тривалому читанні це може призвести до погіршення зору. Основним критерієм зручності читання є безпомилкове сприйняття літер і знаків зв'язаного тексту. Зручність читання залежить не лише від особливостей рисунка знаків та літер гарнітури шрифту, а й від його кегля. Найзручнішими для читання вважаються кеглі 10 і 12 пунктів.

Коли йдеться про шрифти, важливо розуміти їх різноманітність та застосування:

• Антиква: це шрифт з зарубками, який виглядає досить строго. Зазвичай використовується в офіційних документах та друкованих матеріалах, таких як книги, газети, журнали. Деякі приклади цього шрифту: «Adobe Garamond», «Caslon», «Times New Roman», «Didot».

• Гротеск: це шрифт без зарубок, який частіше використовується для веб-ресурсів. Він має більш м'який та гладенький вигляд, на відміну від антикви. Деякі приклади: «Metronom», «Hermes», «Helios», «Bastion».

• Декоративні шрифти: це шрифти з нестандартними орнаментами, формами або текстурою, а також рукописні шрифти. Вони використовуються для привертання уваги, виділення елементів та для декоративного оформлення тексту. Однак їх не слід використовувати для основного тексту. Приклади: «Inverkrug», «Lemon Regular», «TargetDi».

Шрифти із засічками, такі як Garamond і Baskerville, передають традиції та елегантність. Шрифти без зарубок, такі як Helvetica (так, ми знаємо), Bebas Neue та Roboto Mono , викликають сучасність і простоту. Скриптові шрифти, як-от Copperplate, додають індивідуальності разом із більш сучасними курсивними шрифтами, як-от шрифт Debby brush. Дисплейні шрифти, такі як Furore, також привернуть увагу глядача завдяки жирним, легким для читання стилям. Контраст

є основним елементом поєднання шрифтів. Поєднання шрифтів із контрастними характеристиками створює діалог між розмовними елементами вашої роботи.

Наприклад, поєднання жирного шрифту з делікатним або курсивним шрифтом може зробити ваш дизайн динамічним і привабливим. Враховуйте розмір шрифту та ієрархію у вашому дизайні. Використовуйте більші жирні шрифти для заголовків і заголовків, як-от «Відображення шрифтів». Вибирайте менші, вузькі гарнітури для розбірливого основного тексту при зменшенні розмірів і ваги, забезпечуючи чітку візуальну ієрархію та покращуючи читабельність. Хоча може виникнути спокуса піти далі з великою кількістю шрифтів, на даний момент найкраще обмежитися двома або трьома на дизайн (хоча ми намагаємося провести межу між двома чудовими шрифтами). Ця стриманість підтримує послідовність і згуртованість.

Використання занадто великої кількості шрифтів може перевантажити дизайн і заплутати аудиторію. Сімейства гарнітур пропонують різні стилі, наприклад звичайний, жирний, курсив і згорнутий. Така однорідність забезпечує цілісність і візуально приємний дизайн. Наприклад, можна поєднати Montserrat Bold із Zilla Slab Regular. Ці шрифти належать до однієї сім'ї шрифтів і ідеально поєднуються, створюючи єдиний вигляд у дизайні.

Шаблон Monochromatic Wave досліджує універсальність сімейства шрифтів Helvetica, створюючи чудовий мінімалістичний типографічний візуал. Поєднання шрифтів є суб'єктивним і залежить від контексту. Те, що працює для одного проекту, може не працювати для іншого. Отже, тестування та експериментування з різними комбінаціями шрифтів має вирішальне значення, щоб знайти ідеальний варіант для вашого дизайну.

Ми пропонуємо створити прототипи та макети, використовуючи різні поєднання шрифтів, а потім показати їх різноманітній аудиторії однолітків або друзів для отримання відгуків. Цей ітеративний процес дозволяє вам відкривати унікальні та ефективні комбінації шрифтів, які резонують з вашою аудиторією та можуть здивувати вас. Поєднання таких шрифтів, як Banhsrift і Segoi UI, у дизайні врівноважує елегантність і сучасність, але все одно має певну потужність і додає певної родзинки (рис.3.4.1).

# **Bahnschrift**

# **FURORE**

# Segoe UI

Аа Бб Вв Гг Ґг Дд Ее Єе Жж Зз Ии Іі Її Йй Кк Лл Мм Нн Оо Пп Рр Сс Тт Уу Фф Хх Цц Чч Шш Щщ ь Юю Яя 0123456789

AA 66 BB FF FF AA EE EE XXX 33 WW **II ЇЇ ЙЙ** KK NN MM HH OO NN PP CC TT YY ФФ ХХ ЦЦ ЧЧ ШШ ЩЩ Ь ЮЮ ЯЯ 0123456789

Аа Бб Вв Гг Ґґ Дд Ее Єе Жж Зз Ии Іі Її Йй Кк Лл Мм Нн Оо Пп Рр Сс Тт Уу Фф Хх Цц Чч Шш Щщ ь Юю Яя 0123456789

Рисунок 3.4.1 – Шрифтове рішення

Це чудовий вибір для компаній, які прагнуть одночасно передати відчуття інновацій та традицій. Для початку першого етапу треба було визначитися з темою для поліграфічного видання. Так, як журнал повинен містити в собі все, що стосується ігор Кіберпанк, для журналу було обрано узагальнюючу назву «Всесвіт кіберпанк».

На другому етапі, ми починаємо з підготовки макету, надихаємося референсами з інтернету та починаємо ескізування власної обкладинки.

#### <span id="page-53-0"></span>**3.5. Етапи розробки макету журналу**

Головною метою при розробці журнального видання, було передати повністю весь сенс естетики кіберпанку, його стилістику, певні особливості. Журнал містить в собі текстову інформацію, яка поділена на блоки, а також зображення к яким відноситься інформація [33, с. 76]. Журнал повинен виділятися своїм інформаційним наповненням, а саме – цікавими фактами, підказками які стосуються філософії кіберпанку, ексклюзивними інтерв'ю, яскравими зображеннями.

На початковому етапі розробки журналу, треба було дотримуватись загальних правил композиції, колірних рішень, правильно підібраних шрифтів [44, с. 26].

Для журналу були задіяні такі композиційні прийоми, як:

- взаємодія тексту з зображенням;

- кольоровий тон, насиченість;

- симетрія, ритм, статика;

- співвідношення пропорцій.

Для початку першого етапу треба було визначитися з темою для поліграфічного видання. Так, як журнал повинен містити в собі все, що стосується ігор у стилі кіберпанк, для журналу було обрано узагальнюючу назву «Всесвіт Кіберпанк».

На другому етапі, ми починаємо з підготовки макету, надихаємося референсами з аналогів та починаємо ескізування власної обкладинки. Для обкладинки було обрано вертикальну орієнтацію (рис 3.5.2).

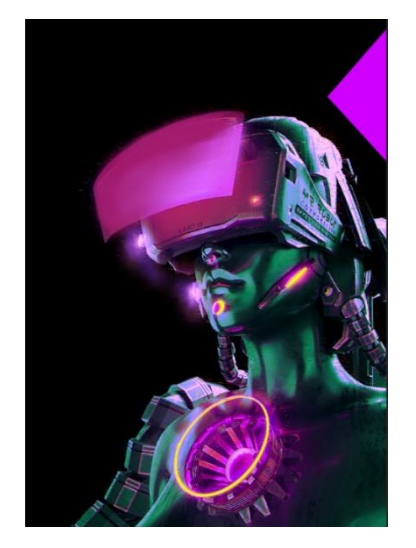

Рисунок 3.5.2. – Зображення макету

За допомогою графічного редактору Adobe Photoshop на тлі чорного кольору ми розмістили робота кіборга і фіолетовий трикутник, які у подальшому будуть слугувати для розміщення тексту, нумерації видання. Після цього ми додали такі елементи: назва-заголовок «Всесвіт кіберпанк», QR-код, вказали, що це інсайдерські новини та гарячі тренди, а також повідомили про топ 5

найкращих релізів. Для текстової частини був задіяний шрифт «SpaceRanger»; «Bahnschrift»; «Furore» (рис 3.5.3).

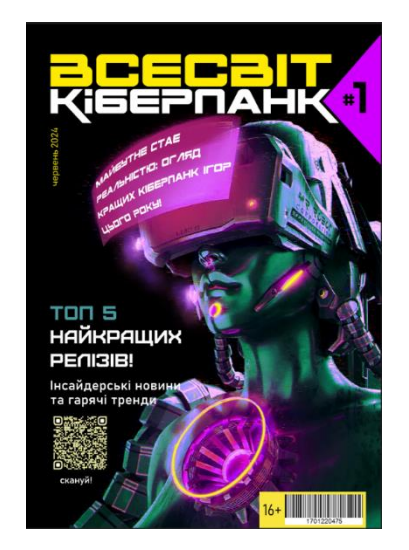

Рисунок 3.5.3. – Зверстана лицьова сторона обкладинки

Для зворотної сторони обкладинки ми також використали чорне тло. На чорному тлі додано фірмову назву журналу «Всесвіт кіберпанк» (рис 3.5.4).

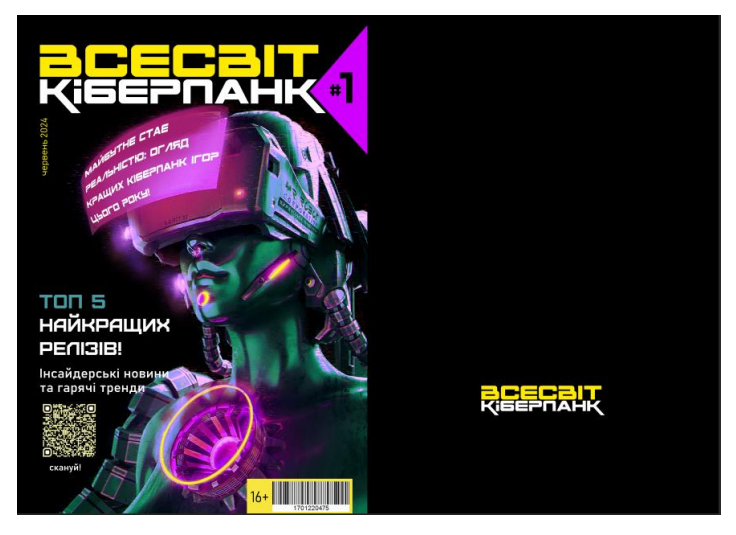

Рисунок 3.5.4. – Обкладинка

Наступним етапом верстки журналу було розробити розворот який містив би в собі рекламну інтеграцію і зміст. Головна перевага журнальної рекламивисока якість зображення. Отже на лівій сторінці, рекламний розворот містить продукт спонсора та його логотип. На непарній частині, за допомогою редактору InDesign ми зверстали текстові блоки для реклами та змісту (рис.3.5.5).

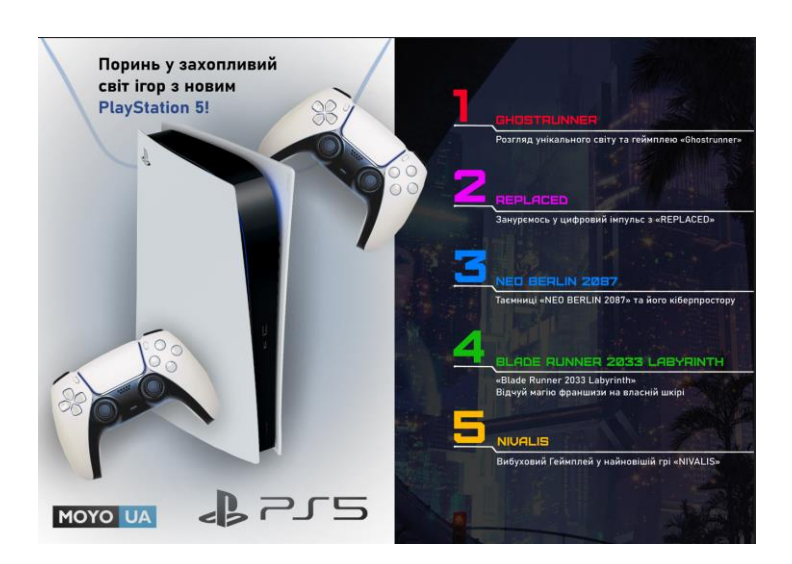

Рисунок 3.5.5. – Зверстаний розворот з рекламною інтеграцією і змістом

Для реклами та підзаголовків використовувався шрифт «Bahnschrift», а для змісту і заголовків був обраний шрифт «Furore».

Після того як ми зробили кінцевий вигляд 1 розвороту, який містить рекламну інтеграцію і зміст, було вже зрозуміло, що за чим йде далі. Тому наступні розвороти виповнювались за такими налаштуваннями. (рис.3.5.6).

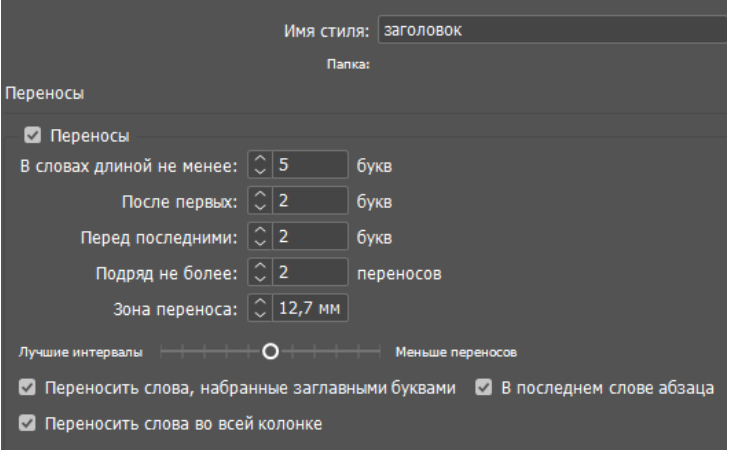

Рисунок 3.5.6 – Налаштування в InDesign

Відступи та відбиття:

- Вирівнювання;
- виключка по формату;
- відступ зліва 0 мм;
- абзацний відступ 0 мм;
- відбивка до 0 мм;
- Відступ справа 0 мм;
- Відступ останьої строки 0 мм;
- Відбивка після 3 мм.

Для графічного офрмлення розділів було задіяно великі цифри, додано графічну лінію, з визначеним кольором для кожного розділу, та графічним зображенням, які стосуються певної гри (рис.3.5.7).

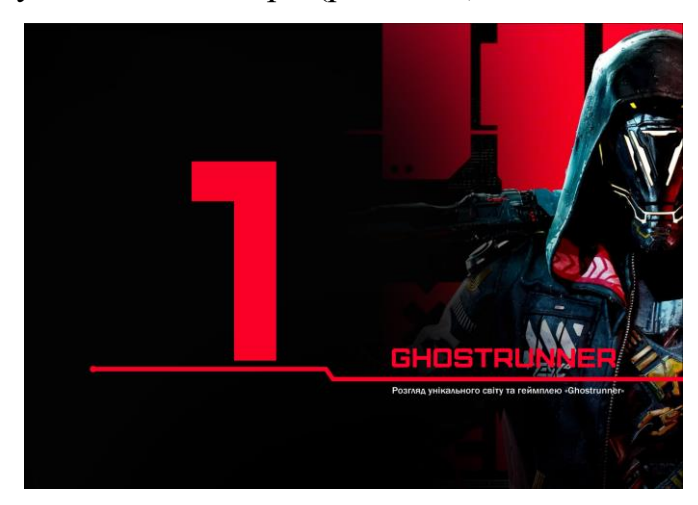

Рисунок 3.5.7 – Перший розділ

Отже ми зверстали текстову частину, і отримали такий кінцевий результат, для основного тексту, підзаголовку ми використали шрифт «Bahnschrift» для заголовку «Furore».

Для 6 і 7 сторінки розвороту ми вирішили зробити, з однієї сторони зображення з гри квадратної форми, а під зображенням біле тло для тексту, така концепція, як на мене дає змогу детальніше розкрити тему та роздивитися важливі деталі ілюстрації (рис 3.5.8).

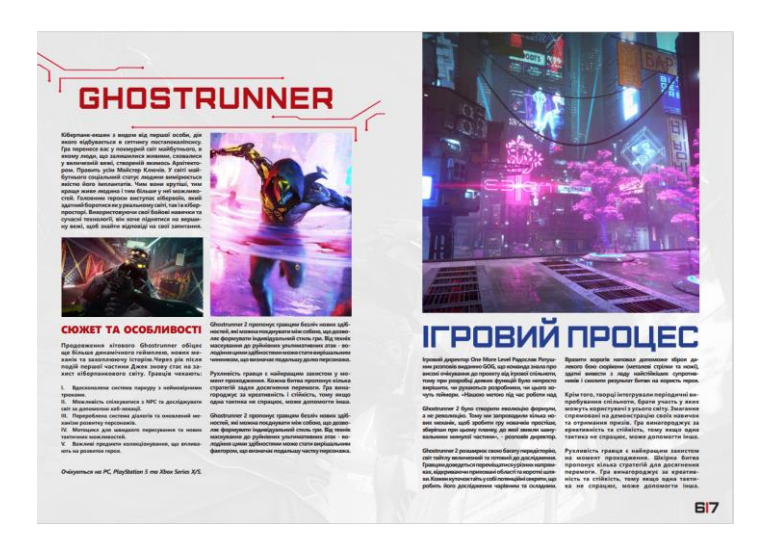

Рисунок 3.5.8 – Зверстаний розворот

Основний текст ми розподілили на дві колонки , для того щоб відділити зображення від основного тексту, для котрого використовувався шрифт «Segoe UI», для заголовків було задіяно шрифт «Furore» для підзаголовків шрифт «Bahnschrift».

За таким самим композиційним і шрифтовим принципом, були зверстані подальші розвороти, розділи журналу (рис 3.5.9).

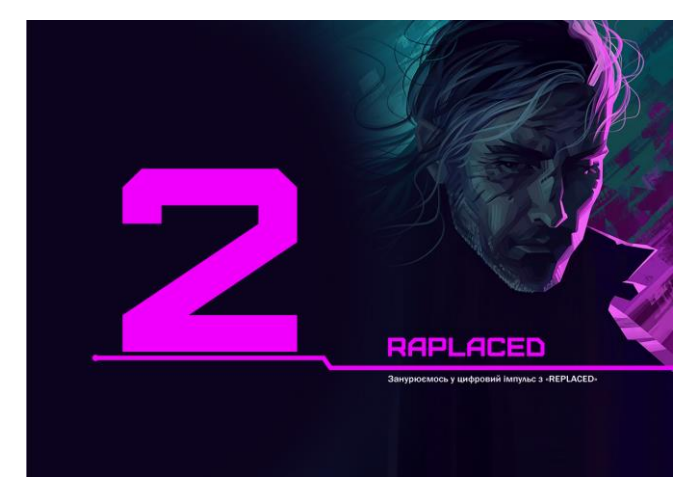

Рисунок 3.5.9 – Зверстаний другий розворот розділу

Для білшої цікавості читачів, було додано розворот для третього розділу, який стосується не тільки ігор в кіберпанк стилістиці, а й інших жанрів, які вже анонсували свій вихід. Офрмлення розвороту задіяно у вигляді таблиці, логічно ведучи читача по сторінках. (рис. 3.5.10).

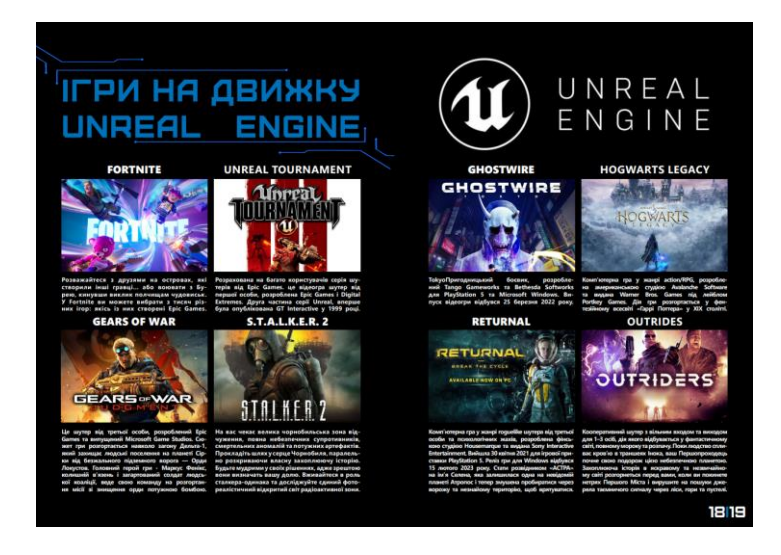

Рисунок 3.5.10 – Зверстаний розворот з третього розділу

Отже, ключовою особливістю журналу є його захоплюючий графічний дизайн та високий рівень використання візуальних матеріалів, таких як зображення та ілюстрації. Проте, основним елементом, який визначає вигляд журналу, є його обкладинка. Вона має виділятися серед інших видань на полицях магазинів, привертаючи увагу та заохочуючи покупку. Цього можна досягти за допомогою контрастів у кольорах та розмірах. Журнал має бути унікальним та виокремлюватися від конкуруючих видань.

#### **ВИСНОВОК**

<span id="page-60-0"></span>Під час підготовки кваліфікаційної роботи бакалавра було проведено докладний аналіз історії журнальної продукції, включаючи її виникнення та еволюцію, різноманітні типи та відмінності у структурі та періодичності видань. Було визначено основні категорії журналів та різницю у їхній будові, кількості сторінок та складі. Також було проведено маркетингові дослідження друкованих видань та онлайн-ресурсів, що стосуються тематики наукової роботи. В рамках аналізу було оглянуто основні цілі журналів та їхню відмінність від інших багатосторінкових видань. Перед початком роботи над власним проектом було ретельно проаналізовано вітчизняні та зарубіжні аналоги журнальної продукції. Для цього були обрані як видання, пов'язані з тематикою ігор, так і журнали іншого спрямування, але з цікавими та нетрадиційними графічними рішеннями. Було визначено як позитивні, так і негативні аспекти дизайну, а також вивчено вплив різних дизайнерських прийомів на цільову аудиторію з метою їх подальшого використання або уникнення у власному проекті.

Визначені ключові елементи, які мають бути присутніми на обкладинці та змістових сторінках журналу, включаючи логотип журналу, великі заголовки, штрих-код, номер випуску, назви розділів та нумерацію сторінок. Отже, головною особливістю цього видання можна вважати зацікавленість в графічному оформленні інформації та перевагу наочного матеріалу, такого як зображення та ілюстрації. Проте, найбільш важливим елементом є його обкладинка, яка має виділятися серед інших продуктів на полицях магазинів та привертати увагу, спонукати до покупки. Досягти цього можливо за допомогою контрастних кольорів та розмірів. Журнал має бути унікальним та вирізнятися серед конкурентної продукції.

У дизайні журналу передбачено використання конкретної кольорової палітри для різних розділів (три кольори для кожного розділу) та одного шрифту для певних типів інформації (заголовків, статей і т. д.). Використання лише 6 унікальних шрифтів та кольорів у всьому журналі сприяє створенню єдності та

структурованості дизайну. Перед розробкою власного дизайну також було визначено цільову аудиторію продукту для подальшого застосування дизайнерських прийомів, спрямованих на привертання уваги саме цієї аудиторії. Журнал виходить один раз у сезон (щоквартально), оскільки ця періодичність зазвичай є найбільш ефективною для видання журналу про кіберпанк.

В результаті проведеної роботи було створено журнал на тему кіберпанку. Розроблено логотип, обрано єдину кольорову палітру та гармонійне поєднання шрифтів, забезпечено цілісність композиції та всіх її елементів. Результати цього дослідження можуть бути корисними під час викладання дисципліни «Проектування в дизайні», а також для дизайнерів під час пошуку аналогів.

#### **СПИСОК ВИКОРИСТАНИХ ДЖЕРЕЛ**

<span id="page-62-0"></span>1. Валуєнко Б. Композиція видання : Мистецтво зовнішнього оформлення книги. Київ : НМК ВО, 1992. 99 с.

2. Видання. Поліграфічне виконання. Терміни та визначення. URL: https://archive.chytomo.com/standards/ vydannya-polihrafichne-vykonannyaterminy-ta-vyznachennya-dstu-301895 (дата звернення: 12.02.2024).

3. ДСТУ 3017:95. Видання. Основні види. Терміни та визначення. [Чинний від 23 лютого 1995 р.]. Вид. офіц. Київ : Держстандарт України, 1995. 45 с.

4. ДСТУ 7157:2010. Введ. 2015.01.01. Офіц. Вид. Київ : Держстандарт України, 2000. 27с.5. Дзюбенко Г. Сучасна журнальна періодика : загальна характеристика, типологія, основні функції та принципи. URL: http://journlib.univ.kiev.ua/index.php?act=article&article=1063 (дата звернення: 10. 02.24).

6. Карпенко В. Преса і Незалежність України : практика медіа-політики : навч. посіб. Київ : Ін-т журн-ки КНУ ім. Т. Шевченка, 2003р. 354 с.

7. Хітрова Т. Типологічні особливості періодичної преси Запорізького краю 1904-1920 рр. : автореф. дис. Запоріжжя, 2007. 20 с.

8. Ткаченко В. Енциклопедія видавничої справи. Харків : Прапор, 2008. 320 с.

9. СОУ 22.2:024770019-06:2006. Журнали. Технічні умови. [Чинний від 18.01.2007]. Вид. офіц. Київ : Держ. ком. телебачення і радіомовлення України, 2006. 23 с.

10. Шевченко В. Форми візуалізації в сучасному журналі : моногр. Київ. нац. ун-т ім. Тараса Шевченка. Київ : Паливода А. В., 2013. 339 с.

11. Залоточний В. Новітні друкарські технології. Львів : Афіша, 1996. 226 с.

12. Кушнаренко Н. Документоведення: підручник. 4-е вид., Київ : Знання, КОО, 2003. 459 с.

13. Кушнаренко Н., Удалова В. Наукова обробка документів : підручник. Київ : Вікар, 2003. 328с.

14. Бразелл Д., Девіс Д. Як зрозуміти ілюстрацію. Київ : ArtHuss, 2019. 208 с.

15. Валуєнко Б. Зовнішнє оформлення друкованих видань: Способи композиційного зв'язку шрифту і зображення. *Друкарство*. 1999. № 3. С. 12–15.

16. Візуальне оформлення (дизайн) періодичного видання : майстер-клас. URL: https://naurok.com.ua/vizualne-oformlennya-dizaynperiodichnogo-vidannya-68734.html (дата звернення: 11.03.2024).

17. Дизайн періодичного видання. URL: http://um.co.ua/11/11-9/11- 90210.html (дата звернення: 12.02.2024).

18. Квітка О. Морфологія і функція графічних знаків в дизайні візуальних комунікацій : дис. канд. мистецтвознавства : 17.00.07. Харківська державна академія дизайну і мистецтв, Харків, 2014. 200 с.

19. Криштопайтис В. Шрифт як візуальний засіб комунікації. Вісник Харківської державної академії дизайну і мистецтв. Харків : ХДАДМ. 2008. № 5. С. 72–77.

20. Кузнецова І., Колесникова Т. Дослідження особливостей типографіки журнальної продукції. Харків : ХНУРЕ, 2016. 170 с.

21. Мартинюк В. Основи додрукарської підготовки образотворчої інформації. Київ : ІВЦ, Варта, 2005. 240 с.

22. Сбітнєва Н. Графічний дизайн початку ХХ століття: історія розвитку та стилістичні особливості. *UNIVERSITATES*. 2012. № 4(51). С. 52–63.

23. Шевченко В. Вимоги до оформлення наукових і науково-популярних видань. *Вісник: Збірник наукових статей Київського міжнародного університету. Журналістика. Медіалінгвистика. Кінотелемистецтво*. 2003. Вип. 2. С. 81–114.

24. Шевченко В. Художньо-технічне редагування: Тексти лекцій для студентів відділення «Видавнича справа та редагування». Київ : ВПЦ Київський університет, 2005. 254 с.

25. Adams J. Evolution of Magazine Cover Design: A Historical Perspective. *Journal of Media History*. Vol. 18. No. 4, 2019. Р. 321-338.

26. Johnson A. Trends in Magazine Layout and Design. *Journal of Visual Communication*. Vol. 12. No. 4, 2021. Р. 234-250.

27. Jones R., Smith P. The Art of Magazine Design. New York: Creative Press, 2020. 256 p.

28. Шевченко В. Етапи створення художнього обличчя видання. *Журналістика–2003: Матеріали 5 науково-практичної конференці*ї, 2003. Вип. 5. С. 298–300.

29. Taylor B., Lee C. Typography and Readability in Modern Magazines. *International Journal of Design*. Vol. 9. No. 3, 2019. Р. 113-128.

30. Kim S. Impact of Visual Elements on Magazine Readership. *Media and Communication Studies*. Vol. 15. No. 2, 2020. Р. 89-102.

31. Кувшинников І. Шрифт у часі та просторі: нові вимірювання. Designer: Типографіка. 2003. № 06. С. 47–49.

32. Іваненко Т. Шрифтовий дизайн : основи. Харків : ХДАДМ, 2019. 144 с.

33. Іванов С. Основи композиції видання. Львів : Світ, 2013. 232 с.

34. Даниленко В. Дизайн : підручник. Харків : ХДАДМ, 2003. 320 с.

35. Шевченко В. Шрифтове оформлення видань. *Наукові записки Інституту журналістики*. 2005. Т. 18. С. 13–21.

36. Patel S. Cultural Influences on Magazine Layout Design. *Global Media Journal*. Vol. 17. No. 2, 2020. Р. 144-159.

37. Walker L. Color Theory and Its Application in Magazine Layouts. *Design Quarterly*. Vol. 22. No. 1, 2021. Р. 45-58.

38. Robertson E. Digital Magazines: Layout Adaptations for Online Formats. *Journal of Digital Media*. Vol. 11. No. 2, 2020. Р. 77-91.

39. Thompson R., Green D. Effective Magazine Layout Strategies. London: Design House Publishing, 2018. 192 p.

40. Martinez H. User Experience in Interactive Magazine Layouts. *Journal of Interactive Media*. Vol. 14. No. 3, 2021. Р. 210-225.

41. Дизайн поліграфії: що це таке і як працює дизайнер?. URL : https://kopibum.com/dyzain-polihrafishcho-tse-i-iak-pratsiuie-dyzainer-58/ (дата звернення: 12.02.2024).

42. Тюрин А., Берков Ю. Основи роботи з Adobe InDesign: текст і графіка: Навчально-методичний посібник. Одеса, 2008. 102 с.

43. Програми для дизайнера. URL : http://urgach.com/programmy-dlyadizajnera/ (дата звернення: 23.03.2024).

44. Дабижа Г. Компьютерная графика и верстка CorelDRAW, Photoshop, PageMaker. Київ, 2007. 270 с.

# **ДОДАТОК А**

# Макети готової роботи

<span id="page-66-0"></span>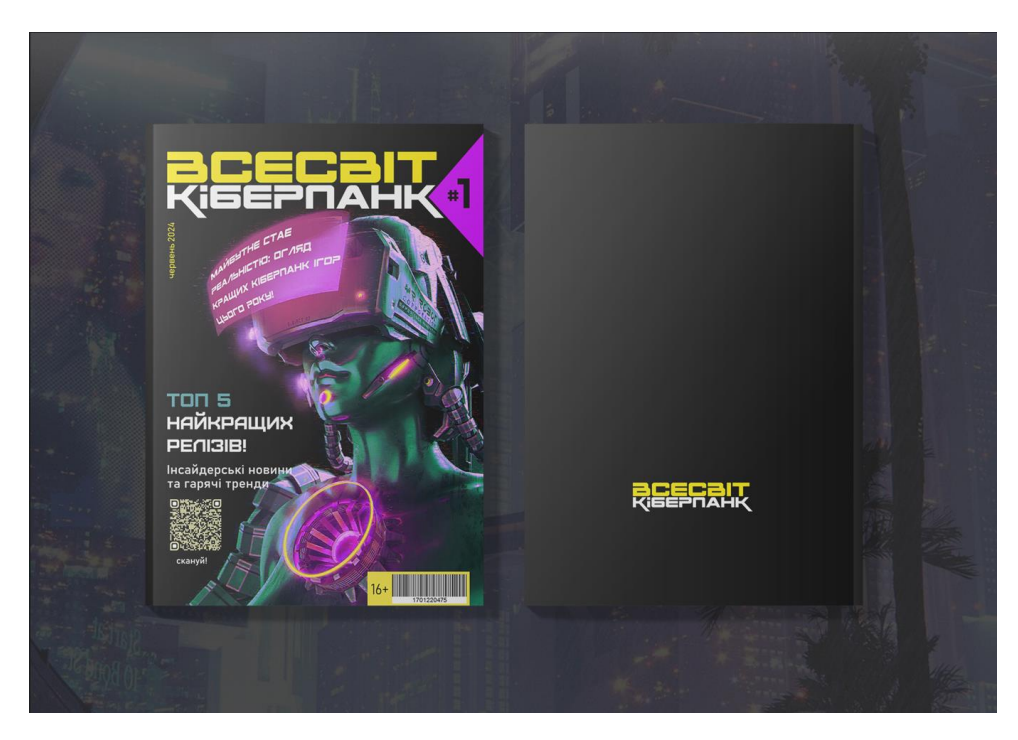

Рисунок А.1 – Обкладинка журналу

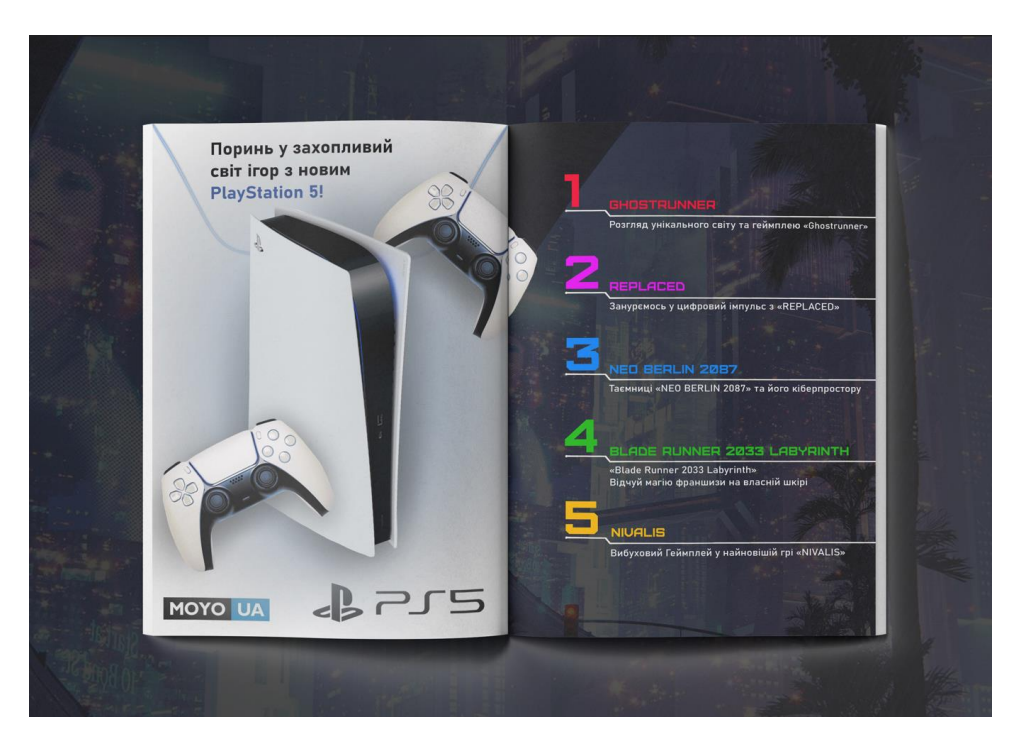

Рисунок А.2 – зміст журналу

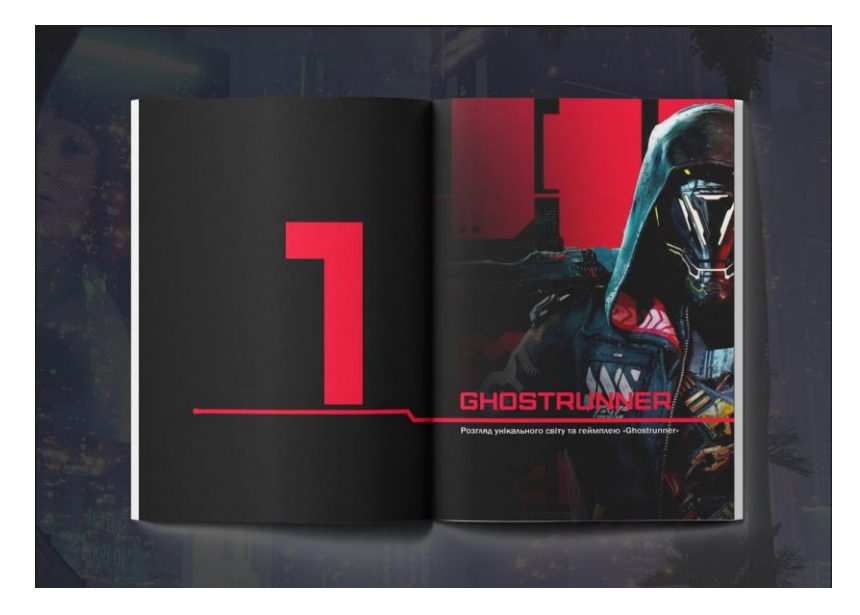

Рисунок А.3 – Перший розділ

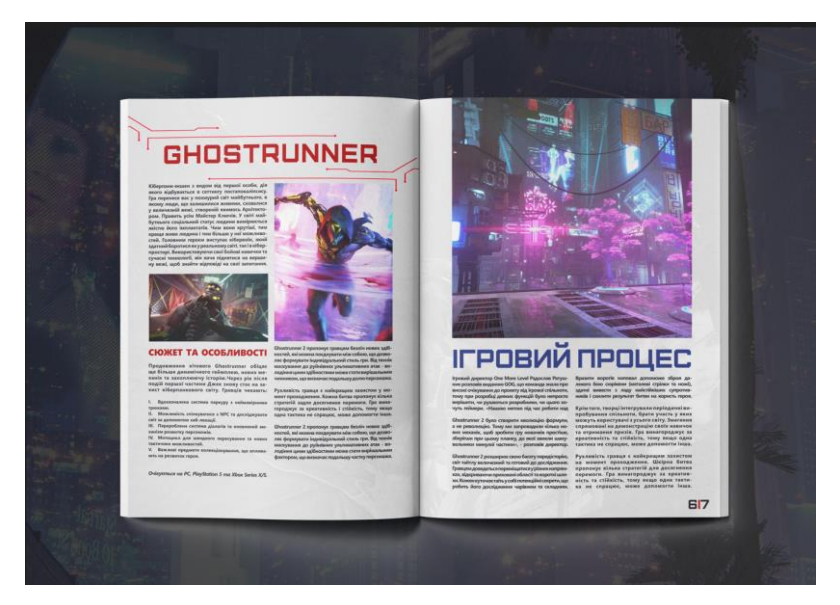

Рисунок А.4 – 6-7 сторінки

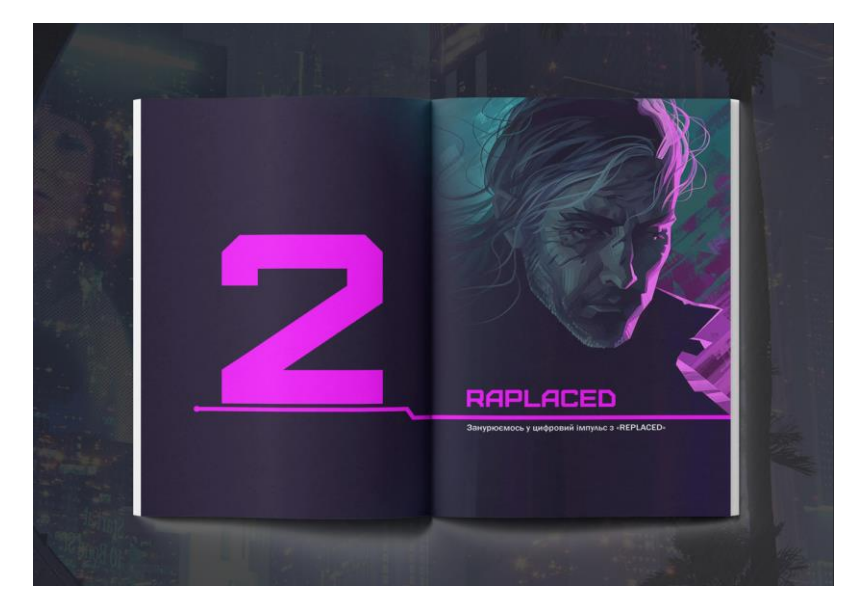

Рисунок А.4 – Другий розділ

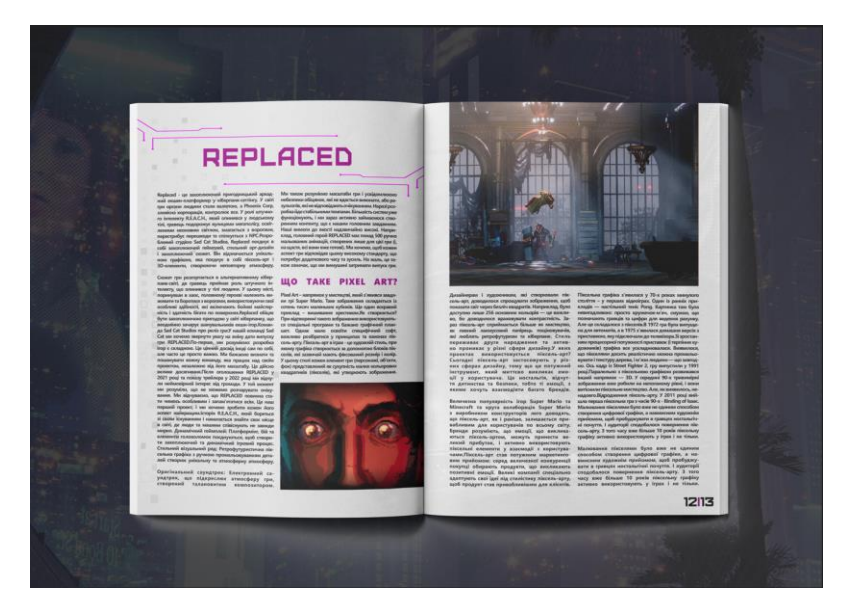

Рисунок А.5 – 12-13 сторінки

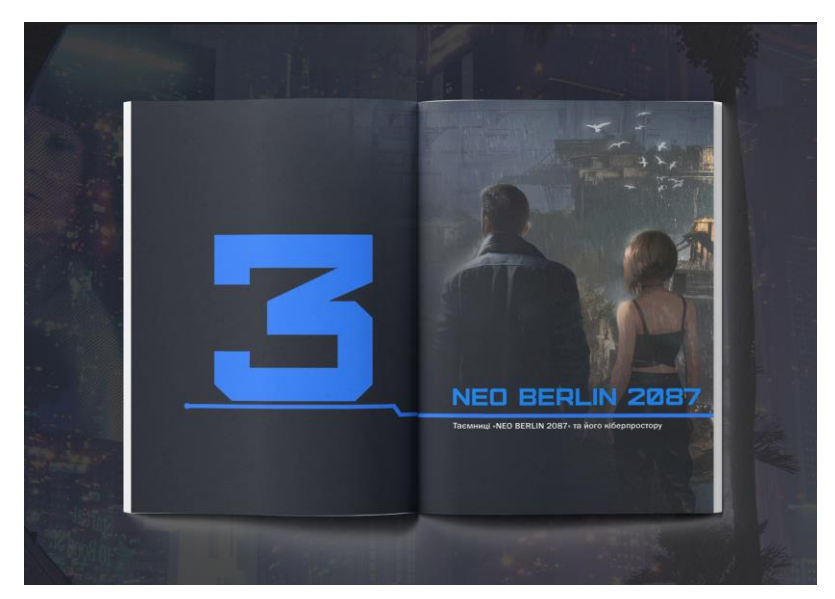

Рисунок А.6 – Третій розділ

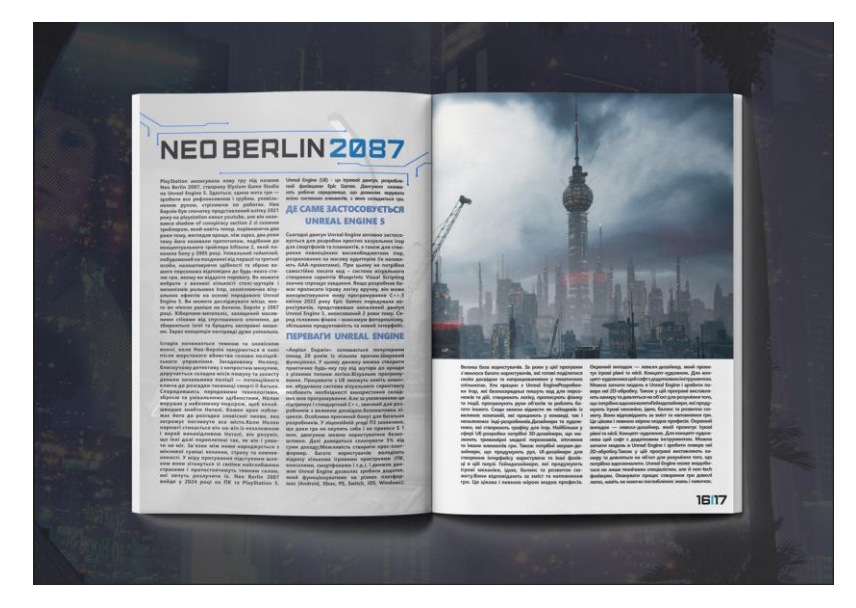

Рисунок А.7 – 16-17 сторінки

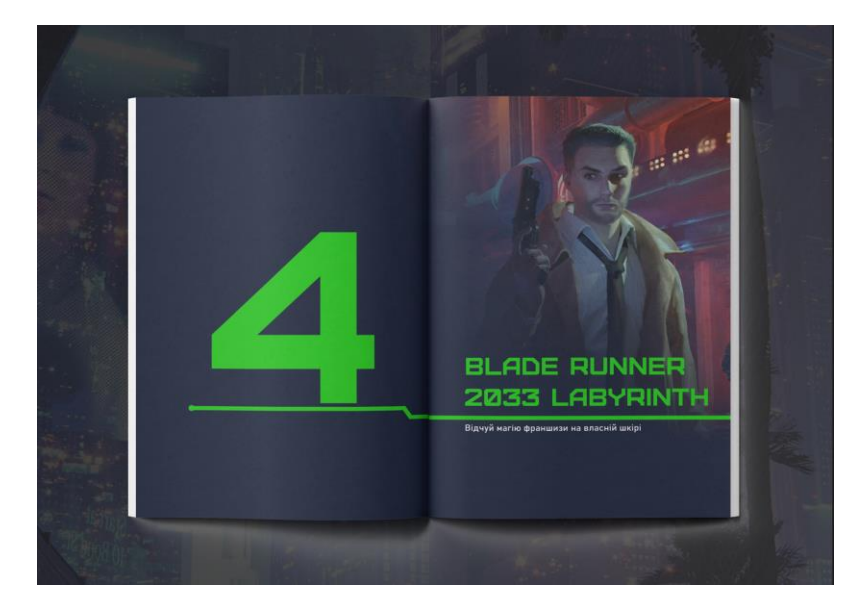

Рисунок А.8 – Четвертий розділ

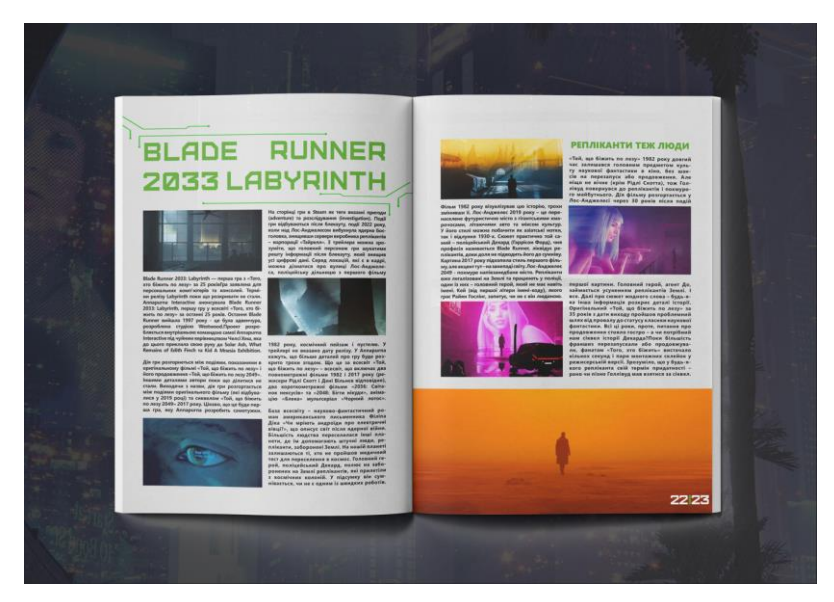

Рисунок А.9 – 22-23 сторінки

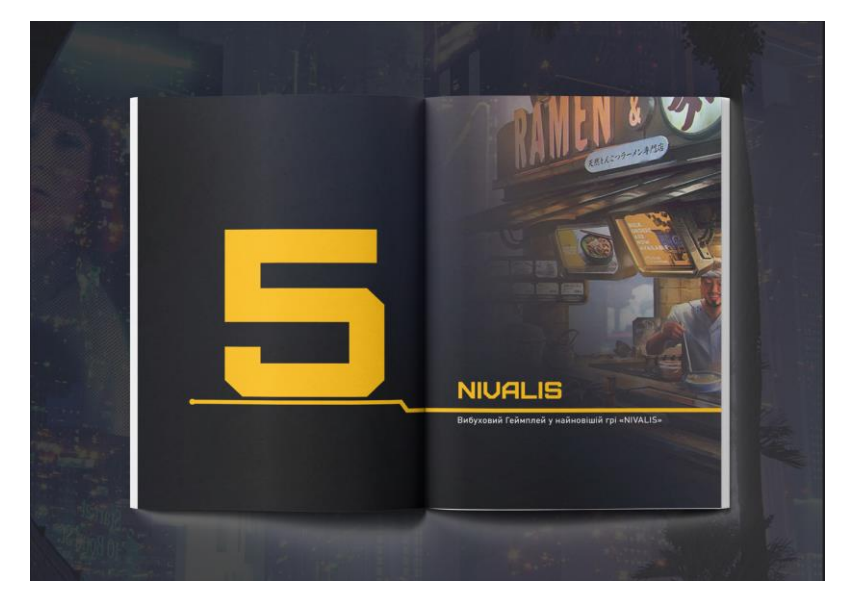

Рисунок А.10 – П'ятий розділ

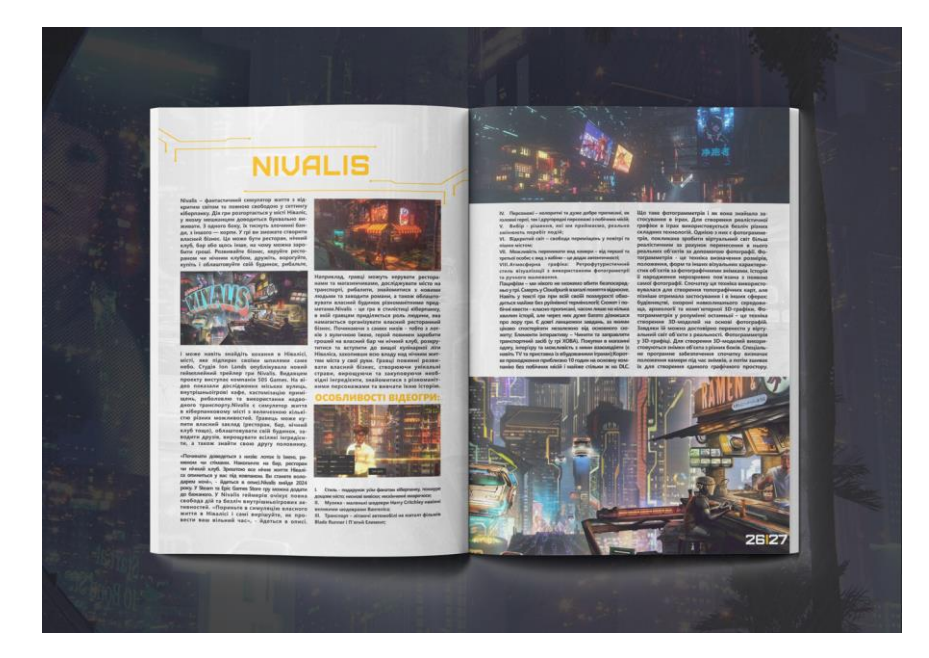

Рисунок А.11 – 26-27 сторінки

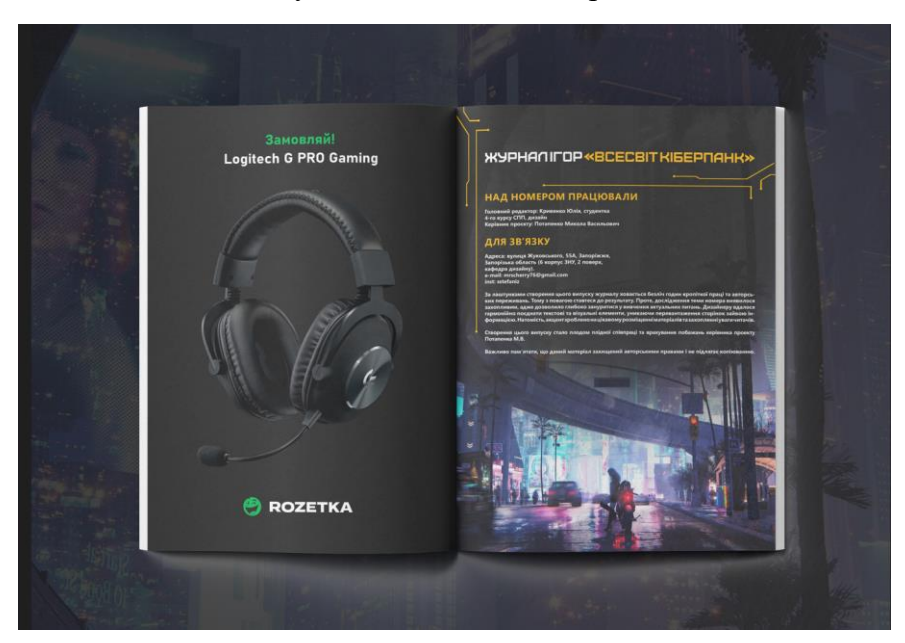

Рисунок А.12 – Останій розворіт